# **МІНІСТЕРСТВО ОСВІТИ І НАУКИ УКРАЇНИ**

**ХАРКІВСЬКИЙ НАЦІОНАЛЬНИЙ ЕКОНОМІЧНИЙ УНІВЕРСИТЕТ ІМЕНІ СЕМЕНА КУЗНЕЦЯ**

# **Методичні рекомендації до виконання контрольної роботи з навчальної дисципліни "ОПТИМІЗАЦІЙНІ МЕТОДИ І МОДЕЛІ"**

**для студентів галузі знань 0305 "Економіка та підприємництво" заочної форми навчання**

**Харків. ХНЕУ ім. С. Кузнеця, 2015**

Затверджено на засіданні кафедри економічної кібернетики. Протокол № 10 від 10.03.2015 р.

*Самостійне електронне текстове мережне видання*

**Укладачі:** Прокопович С. В. Сергієнко О. А. Чуйко І. М.

М 54 Методичні рекомендації до виконання контрольної роботи з навчальної дисципліни "Оптимізаційні методи і моделі" для студентів галузі знань 0305 "Економіка та підприємництво" заочної форми навчання / уклад. С. В. Прокопович, О. А. Сергієнко, І. М. Чуйко. – Х. : ХНЕУ ім. С. Кузнеця, 2015. – 63 с. (Укр. мов.)

Наведено методичні рекомендації до виконання контрольної роботи на тему: "Структурні моделі оптимізації функціонування економічних систем" у рамках навчальної дисципліни.

Рекомендовано для студентів галузі знань 0305 "Економіка та підприємництво" заочної форми навчання.

# **Вступ**

<span id="page-2-0"></span>Сучасний етап розвитку економічної теорії вимагає використання математичних методів та програмних продуктів для вирішення конкретних економічних задач. Кожне планування економічного процесу починається з вивчення умов і змістовної постановки задачі. Адекватний "переклад" усіх суттєвих відомостей про проблему, що вирішується, мовою математики у вигляді рівнянь, тотожностей і нерівностей і є процесом створення математичної моделі.

Для багатьох важливих класів задач математичні моделі вже складені. Співпраця прикладних спеціалістів і професійних математиків сприяє неухильному розширенню таких класів вивчених задач. Існує велика кількість розроблених методів вирішення оптимізаційних задач.

Пошук оптимального рішення у процесі планування економічної діяльності в умовах обмеженості ресурсів базується на навчальній дисципліні "Оптимізаційні методи і моделі", що належить до циклу нормативних дисциплін у галузі знань "Економіка та підприємництво".

*Метою* вивчення дисципліни є формування системи теоретичних знань і оволодіння вмінням математичної постановки екстремальної задачі та вивчення умов і можливостей застосування методів вирішення таких задач у реальних умовах.

*Завдання –* оволодіння навичками прийняття рішень у процесі планування економічної діяльності в умовах обмеженості ресурсів за допомогою використання методів і алгоритмів оптимізації.

*Предметом* є економіко-математичні методи і моделі, що дозволяють вирішувати оптимізаційні завдання, що виникають у процесі функціонування динамічних детермінованих і стохастичних систем у макро- і мікроекономіці.

Методологія і методика, що використовується в навчальній дисципліні, ґрунтується на роботах вітчизняних і зарубіжних учених з питань теорії та практики економічного моделювання систем та теорії прийняття рішень в умовах невизначеності та нестаціонарної поведінки агентів господарських взаємовідносин.

3

# **Тематичний план навчальної дисципліни**

# <span id="page-3-0"></span>**Змістовий модуль 1. Задачі лінійного програмування**

# **Тема 1. Оптимізаційні економіко-математичні моделі**

*1.1. Моделювання як метод наукового пізнання. Сутність і класифікація економіко-математичних моделей.*

Сутність моделювання. Особливості, принципи математичного моделювання. Особливості економічних спостережень і вимірів. Елементи класифікації економіко-математичних моделей.

*1.2. Основні поняття і класифікація задач оптимізації.*

Загальна постановка задачі оптимізації. Основні поняття. Огляд існуючих методів математичного програмування. Класифікація задач оптимізації. Окремі класи задач математичного програмування.

*1.3. Основні види оптимізаційних задач.*

Задачі оптимального використання сировини. Задачі складання суміші (раціону). Задачі оптимального завантаження устаткування. Задачі на розкрій.

# **Тема 2. Загальна задача лінійного програмування і деякі з методів розв'язання**

*2.1. Постановка задачі лінійного програмування. Основні поняття.*

Поняття лінійного програмування. Основна, стандартна і канонічна задачі лінійного програмування (ЗЛП). Еквівалентні форми ЗЛП. Приведення ЗЛП до основної форми. Додаткові змінні.

*2.2. Властивості основній задачі лінійного програмування.*

Поняття опорного плану, базису;базисного рішення, виродженого і невиродженого планів. Теореми про безліч планів канонічної (основної) ЗЛП.

# *2.3. Графічний метод розв'язання задач лінійного програмування.*

Геометрична інтерпретація. Поняття багатогранника і багатокутника рішень, градієнта, лінії рівня. Приклади областей припустимих рішень. Алгоритм пошуку оптимального плану ЗЛП на основі її геометричній інтерпретації.

# *2.4. Симплексний метод.*

Теореми про оптимум опорного плану. Симплекс-алгоритм і його етапи. Симплексна таблиця.

### *2.5. Метод штучного базису.*

Розширена задача. Штучні змінні. Штучний план. Теорема про оптимум плану розширеної задачі. Алгоритм методу штучного базису.

# **Тема 3. Теорія двоїстості та аналіз лінійних моделей оптимізаційних задач**

### *3.1. Постановка двоїстої задачі.*

Основні поняття: двоїста задача, двоїста пара. Правила побудови двоїстої задачі. Несиметричні і симетричні двоїсті задачі. Властивості пари двоїстих задач. Теореми подвійності. Геометрична інтерпретація двоїстих задач. Економічна інтерпретація двоїстих задач. Приклад пошуку оптимального плану двоїстої задачі на основі розв'язання прямої задачі. Аналіз стійкості двоїстих оцінок.

*3.2. Двоїстий симплекс-метод.*

Поняття псевдоплану прямої задачі. Теореми (критерії оптимуму псевдоплану). Алгоритм двоїстого симплекс-методу.

# **Змістовий модуль 2. Окремі лінійні і нелінійні оптимізаційні моделі**

# **Тема 4. Транспортна задача. Постановка, методи вирішення і аналізу**

*4.1. Математична модель транспортної задачі.*

Постановка транспортної задачі (ТЗ) та її математична модель. Відкрита і закрита моделі ТЗ. Перетворення відкритої моделі в закриту. Вироджений і невироджений опорні плани транспортної задачі.

*4.2. Методи побудови первинних опорних планів. Метод потенціалів.*

Метод північно-західного кута. Метод мінімальної вартості. Метод подвійної переваги. Суть методу потенціалів. Умова потенційності. Критерій оптимальності рішення. Алгоритм розв'язання транспортної задачі методом потенціалів.

*4.3. Модифікації транспортної задачі.*

Пошук оптимального плану ТЗ з ускладненнями у постановці. Пошук рішення деяких економічних задач, що зводяться до транспортної.

## **Тема 5. Цілочислове програмування**

*5.1. Постановка задачі цілочислового програмування.*

Економічна та геометрична інтерпретації задачі цілочислового програмування. Приклади економічних задач цілочислового програмування.

*5.2. Методи розв'язання задачі цілочислового програмування.*

Метод Гоморі. Складання додаткових обмежень і їх геометрична інтерпретація. Недоліки методу Гоморі. Метод гілок і границь.

# **Тема 6. Задачі параметричного програмування**

*6.1. Математична постановка задачі параметричного програмування.*

Математична постановка задачі параметричного програмування. Економічна та геометрична інтерпретації задачі параметричного програмування.

*6.2. Методи вирішення задач параметричного програмування.*

Рішення задачі, цільова функція, котра має параметр. Рішення задачі, праві частини системи обмежень, котрі мають параметр.

## **Тема 7. Нелінійні оптимізаційні моделі економічних систем**

*7.1. Постановка задачі нелінійного програмування.*

Постановка задачі. Приклади нелінійних економіко-математичних моделей. Економічна та геометрична інтерпретація задач нелінійного програмування.

*7.2. Методи вирішення задач нелінійного програмування.*

Безумовна оптимізація. Чисельні методи оптимізації. Задачі із обмеженням на змінні. Метод множників Лагранжа. Методи вирішення задач із обмеженнями.

*7.3. Задачі опуклого програмування.*

Постановка задачі опуклого програмування. Приклади задач опуклого програмування. Квадратичне програмування. Двоїстість в квадратичному програмуванні. Розв'язання задач опуклого програмування на основі теореми Куна – Таккера. Квадратичні форми. Алгоритм пошуку рішення задачі квадратичного програмування.

*7.4. Градієнтні методи пошуку рішень.*

Градієнтні методи пошуку рішень: Франка – Вульфа, штрафних функцій, Ерроу – Гурвіца.

### **Тема 8. Задачі динамічного програмування**

### *8.1. Загальна постановка задачі динамічного програмування.*

Загальна постановка задачі динамічного програмування. Геометрична інтерпретація задачі динамічного програмування. Принцип поетапної побудови оптимального управління. Умовно оптимальне управління. Принцип оптимальності Р. Беллмана.

*8.2. Пошук рішення задач методом динамічного програмування.*

Найпростіші економічні задачі динамічного програмування. Задачі про заміну обладнання. Процеси згладжування і складання розкладів. Метод функціональних рівнянь. Задачі розподілу ресурсів.

## **Тема 9. Елементи теорії ігор**

*9.1. Предмет теорії ігор, основні поняття.*

Поняття конфліктної ситуації, гри, гравців, виграшу. Причини невизначеності. Стратегія гравця. Кінцеві і нескінченні ігри. Оптимальна стратегія. Платіжна матриця гри. Змішана стратегія. Основна теорема теорії ігор.

*9.2. Зведення матричної гри до задачі лінійного програмування.* Зведення матричної гри до задачі лінійного програмування. *9.3. Ігри з природою.*

<span id="page-6-0"></span>Максимінний критерій Вальда. Критерій мінімального ризику Севіджа. Критерій Гурвіца.

# **Методичні рекомендації до виконання контрольної роботи**

<span id="page-6-1"></span>*Метою* контрольної роботи (КР) є закріплення теоретичного і практичного матеріалу навчальної дисципліни "Оптимізаційні методи і моделі", отримання необхідних навичок розробки математичної моделі і пошуку рішення оптимізаційної економічної задачі, яка зводиться до задачі лінійного програмування, виходячи із заданих економічних, технологічних, ресурсних та інших обмежень і цілей.

Для успішного вивчення навчальної дисципліни та виконання контрольної роботи студенту необхідно:

1. Зареєструватися на сайті "Системи управління навчанням" кафедри економічної кібернетики за адресою: [www.elearn2.ekhneu.org.ua.](https://translate.google.com/translate?hl=en&prev=_t&sl=ru&tl=uk&u=http://www.elearn2.ekhneu.org.ua)

2. У "Каталозі дисциплін" у розділі "Заочний" вибрати дисципліну "Оптимізаційні методи і моделі. ЗАОЧНИКИ" і зареєструватися на ній. Ключ для реєстрації надається викладачем.

3. Ознайомитися з поданими матеріалами теоретичного і практичного характеру.

4. У розділі "Тести" після закінчення вивчення кожної теми пройти відповідний тест в онлайн режимі. Успішне проходження всіх тестів є необхідною умовою допуску студента до захисту контрольної роботи.

5. Варіант контрольної роботи надається викладачем.

*Стиль викладу КР* – аналітично-дослідницький.

У ході виконання контрольної роботи відбувається синтез знань, отриманих на лекційних та практичних заняттях. Так, під час виконання завдань, які належать до різних тем, необхідно виконати практичні розрахунки та/або здійснити їх за допомогою пакета прикладних програм (ППП) *Microsoft Excel (надбудова "Пошук рішення").* Розподіл відповідних частин КР за способами виконання відповідно до теми заняття наведено в табл. 1.

Таблиця 1

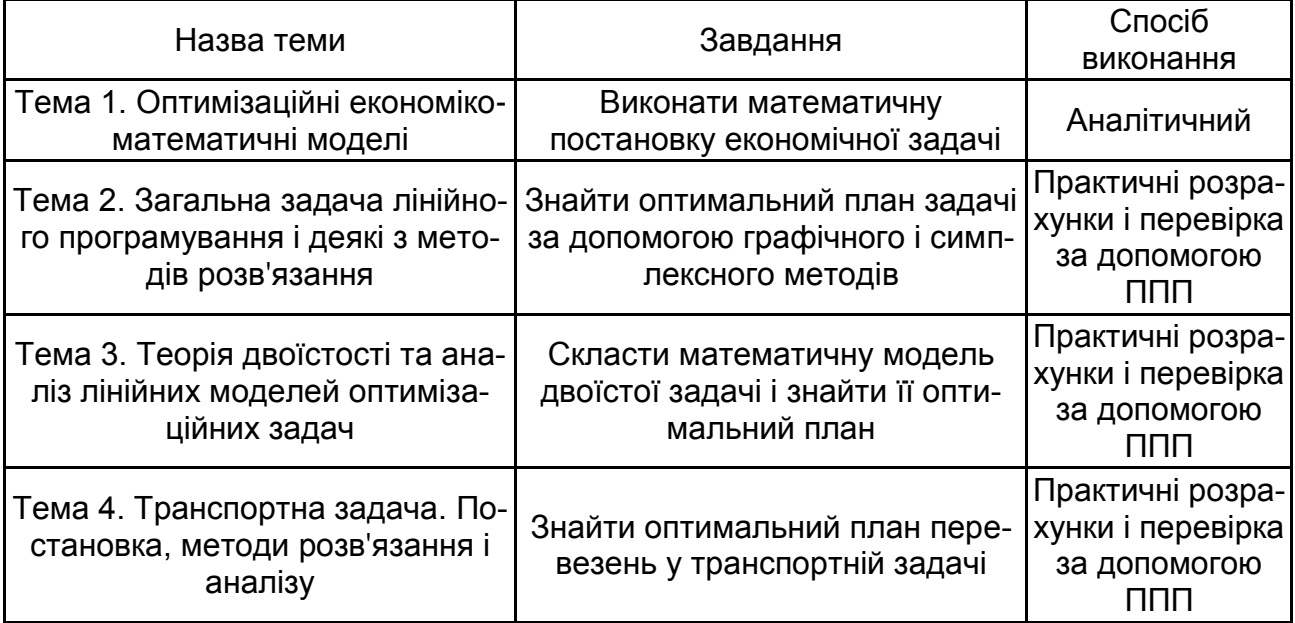

# **Розподіл способів виконання відповідних частин КР**

Контрольна робота складається з таких частин:

*1. Титульний аркуш.* Повинен містити назву міністерства; назву університету; назву кафедри; назву навчальної дисципліни; прізвище, ініціали студента, курс, номер академічної групи; дату подання КР викладачеві на перевірку (день, місяць, рік).

*2. Зміст.* Повинен відтворювати назви розділів, параграфів тощо, які розкривають тему КР, із зазначенням номерів сторінок, на яких вони розміщені.

*3. Вступ.* У вступі студентом розкривається мета роботи, завдання, які необхідно вирішити для досягнення поставленої мети.

*4. Основна частина.* Складається з 4 частин:

*Частина 1.* Побудова математичної моделі задачі.

*Частина 2.* Знаходження оптимального плану задачі лінійного програмування за допомогою графічного і симплексного методів. Студент повинен порівняти отримані рішення і зробити висновки.

*Частина 3.* Побудова математичної моделі двоїстої задачі і знаходження її оптимального плану. Наявність економічних висновків обов'язкова.

*Частина 4.* Знаходження оптимального плану перевезень у транспортній задачі. Наявність економічних висновків обов'язкова.

*5. Висновки.* Містять перелік практичних результатів, які були отримані в КР, а також висновки щодо практичного їх використання.

6. *Список літератури.* Наприкінці КР надається повний список використаних джерел, який необхідно скласти у певному порядку (законодавчі та нормативні акти, статистичні довідники, загальна та спеціальна література за абеткою). Відомості про джерела, включених у список, необхідно давати згідно з вимогами державного стандарту з обов'язковим наведенням праць.

Далі розглянуто на прикладах конкретних економічних завдань послідовність виконання КР.

# **Частина 1. Побудова математичної моделі задачі**

<span id="page-8-0"></span>**Мета роботи:** набуття навичок розробки математичної постановки задачі, виходячи із заданих економічних, технологічних, ресурсних та інших обмежень і цілей.

## **Задача**

Кондитерська фабрика для виробництва двох видів карамелі *А* і *В* використовує три види основної сировини: цукровий пісок, патоку і фруктове пюре. Норми витрат сировини кожного виду на виробництво 1 т карамелі даного виду, загальна кількість сировини кожного виду, яка може бути використана фабрикою, а також прибуток, від реалізації 1 т карамелі наведені в табл. 2.

Таблиця 2

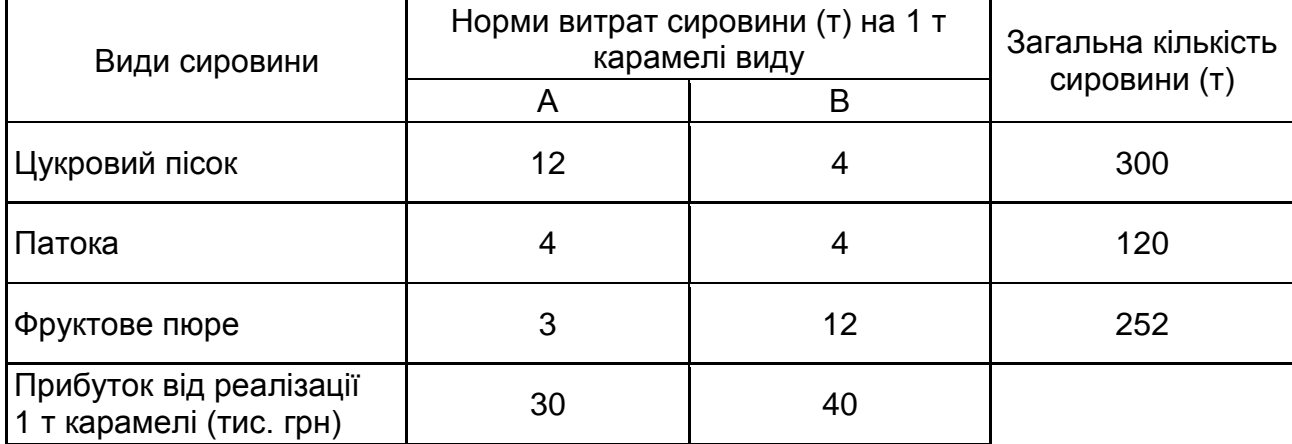

### **Вихідні дані**

Ураховуючи, що карамель *А* і *В* можуть виготовлятися у будь-яких співвідношеннях (збут забезпечений), потрібно скласти такий план їх випуску, за якого прибуток кондитерської фабрики від реалізації всієї продукції є максимальним.

#### **Розв'язання**

Нехай буде виготовлено  $x_1$ т карамелі виду *А* і  $x_2$  т карамелі виду *В.*

Тоді для виробництва такої кількості виробів буде потрібно витратити  $12x_1 + 4x_2$  т цукрового піску.

Оскільки загальна кількість сировини даного типу не може перевищувати 300 т, то повинна виконуватись нерівність:

$$
12x_1 + 4x_2 \le 300.
$$

Аналогічні міркування щодо можливого використання патоки і фруктового пюре приведуть до таких нерівностей:

$$
4x_1 + 4x_2 \le 120,
$$
  

$$
3x_1 + 12x_2 \le 252.
$$

У ході цього, оскільки кількість виготовленої карамелі не може бути від'ємною, то

$$
x_1 \ge 0, x_2 \ge 0. \tag{1}
$$

Якщо буде виготовлено  $x_1$  т карамелі виду  $A$  і  $x_2$  т карамелі виду  $B$ , то прибуток від їх реалізації складе:

$$
F = 30x_1 + 40x_2.
$$

Таким чином, приходимо до наступної математичної моделі задачі: потрібно серед усіх невід'ємних рішень системи нерівностей з двома невідомими  $x_i$   $(i = 1, 2)$ 

$$
\begin{cases}\n12x_1 + 4x_2 \le 300 \\
4x_1 + 4x_2 \le 120 \\
3x_1 + 12x_2 \le 252\n\end{cases}
$$
\n(2)  
\n
$$
x_1 \ge 0, x_2 \ge 0
$$

знайти таке, за якого функція щодо цих же змінних

$$
F = 30x_1 + 40x_2 \rightarrow max \tag{3}
$$

набуде максимального значення.

Лінійна функція (3), максимум якої потрібно визначити, разом із системою нерівностей (2) і умовою невід'ємності змінних (1) утворюють математичну модель вихідної задачі.

Оскільки функція (3) лінійна, а система (2) містить тільки лінійні нерівності, то задача (1) – (3) є задачею лінійного програмування (ЗЛП).

# <span id="page-11-0"></span>**Частина 2. Розв'язання задачі лінійного програмування графічним і симплексним методами**

**Мета роботи:** набуття навичок у вирішенні двовимірних задач лінійного програмування і таких, що зводяться до них.

### <span id="page-11-1"></span>**2.1. Розв'язання ЗЛП графічним методом**

### **Методичні рекомендації**

Непорожня безліч планів основної ЗЛП утворює опуклий багатогранник (багатокутник рішень). Кожна вершина (кутова точка) цього багатогранника визначає опорний план. В одній з вершин багатогранника рішень (тобто для одного з опорних планів) значення цільової функції є максимальним (за умови, що функція обмежена зверху на безлічі планів). Якщо максимального значення функція набуває більш, ніж в одній вершині, то цього ж значення вона набуває в будь-якій точці, яка є опуклою лінійною комбінацією даних вершин (у будь-якій точці відрізка, що з'єднує ці вершини).

Слід знайти рішення задачі, яка полягає у визначенні максимального значення функції

$$
F = c_1 x_1 + c_2 x_2 \rightarrow max \tag{4}
$$

за умов

$$
a_{i1}x_1 + a_{i2}x_2 \le b_i \quad (i = \overline{1,k}), \tag{5}
$$

$$
x_j \ge 0, \quad j = 1, 2 \tag{6}
$$

Кожна з нерівностей (5) і (6) системи обмежень задачі геометрично визначає напівплошину відповідно з граничними прямими  $a_{i1}x_1 +$  $a_{i2}x_2 = b_i$ ,  $(i = \overline{1,k})$ ,  $x_1 = 0$ ,  $x_2 = 0$ . У тому випадку, якщо система нерівностей (5), (6) сумісна, область її рішень є безліччю точок, які належать усім зазначеним півплощинам. Оскільки множина точок перетину даних напівплощин – опукла, то областю допустимих рішень задачі (5) – (6) є опукла множина, яка називається *багатокутником рішень*.

Таким чином, вихідна задача лінійного програмування полягає в знаходженні такої точки багатокутника рішень, в якій цільова функція *F* набуває максимального значення. Ця точка існує тоді, коли багатокутник рішень непорожній і на ньому цільова функція обмежена зверху. У разі виконання зазначених умов в одній з вершин багатокутника рішень цільова функція набуває максимального значення.

Алгоритм розв'язання задачі лінійного програмування (4) – (6) на основі її геометричній інтерпретації включає такі етапи:

1. Будують прямі, рівняння яких знаходять у результаті заміни в обмеженнях (5) і (6) знаків нерівностей на знаки точних рівностей.

2. Знаходять півплощини, обумовлені кожним з обмежень задачі.

3. Знаходять багатокутник рішень.

4. Будують вектор  $\bar{C} = (c_1, c_2)$ – градієнт цільової функції, який задає напрям зростання функції*.*

5. Будують лінію рівня  $c_1x_1 + c_2x_2 = h$ , (де  $h$  – деяка постійна), яка перпендикулярна градієнту і перетинає багатокутник рішень.

6. Пересувають пряму  $c_1x_1 + c_2x_2 = h$  в напрямі вектора C, у результаті чого або знаходять точку (точки), в якій цільова функція набуває максимального значення, або встановлюють необмеженість зверху функції на множині планів.

7. Визначають координати точки максимуму функції і обчислюють значення цільової функції в цій точці.

Слід зазначити, що знаходження мінімального значення лінійної функції у разі даної системи обмежень відрізняється від перебування її максимального значення за умови тих же обмежень лише тим, що лінія рівня  $c_1x_1 + c_2x_2 = h$  пересувається в напрямі антиградієнта – у на*прямі, який протилежний вектору*  $\bar{C} = (c_1, c_2)$ .

#### **Розв'язання**

Сформульована задача має вигляд:

$$
F = 30x_1 + 40x_2 \rightarrow max
$$

за умов

$$
\begin{cases}\n12x_1 + 4x_2 \le 300 \\
4x_1 + 4x_2 \le 120 \\
3x_1 + 12x_2 \le 252\n\end{cases}
$$
\n
$$
x_1 \ge 0, x_2 \ge 0.
$$

Серед усіх невід'ємних рішень даної системи лінійних нерівностей потрібно знайти таке, за якого функція набуває максимального значення.

Слід знайти розв'язання за допомогою графічного методу на основі геометричної інтерпретації. Спочатку визначити багатокутник рішень. Для цього в нерівностях системи обмежень і умов невід'ємності змінних знаки нерівностей замінити на знаки точних рівностей і знайти відповідні прямі:

$$
\begin{cases}\n12x_1 + 4x_2 = 300 & \text{(I)} \\
4x_1 + 4x_2 = 120 & \text{(II)} \\
3x_1 + 12x_2 = 252 & \text{(III)} \\
x_1 = 0 & \text{(IV)} \\
x_2 = 0 & \text{(V)}.\n\end{cases}
$$

Ці прямі зображені на рис. 1. Кожна з побудованих прямих ділить площину на дві півплощини. Координати точок однієї півплощини задовольняють вихідну нерівність, а іншої – ні. Щоб визначити шукану півплощину, потрібно взяти якусь точку (наприклад, т. О (0,0)), яка належить одній з напівплощин, і перевірити, чи задовольняють її координати дану нерівність. Якщо координати взятої точки задовольняють дану нерівність, то шуканою є та півплощина, якій належить ця точка, в іншому випадку – інша півплощина.

Слід визначити півплощини для даної задачі і позначити їх штрихуванням (див. рис. 1). Перетин отриманих напівплощин і визначає багатокутник рішень даної задачі – п'ятикутник *OABCD.* Координати будь-якої точки, яка належить цьому п'ятикутнику, задовольняють дану систему нерівностей і умову невід'ємності змінних. Тому задача буде вирішеною, якщо буде знайдено точку, яка належить п'ятикутнику *OABCD,* в якій функція набуває максимального значення. Щоб знайти зазначену точку, треба побудувати вектор  $\bar{C} = (c_1, c_2) = (30, 40)$ , координати якого

визначають коефіцієнти функції мети. Слід побудувати пряму  $30x_1$  +  $40x_2 = h$  (де  $h$  – деяка константа), яка **перпендикулярна** вектору *і яка має спільні точки з багатокутником рішень* (рис. 1).

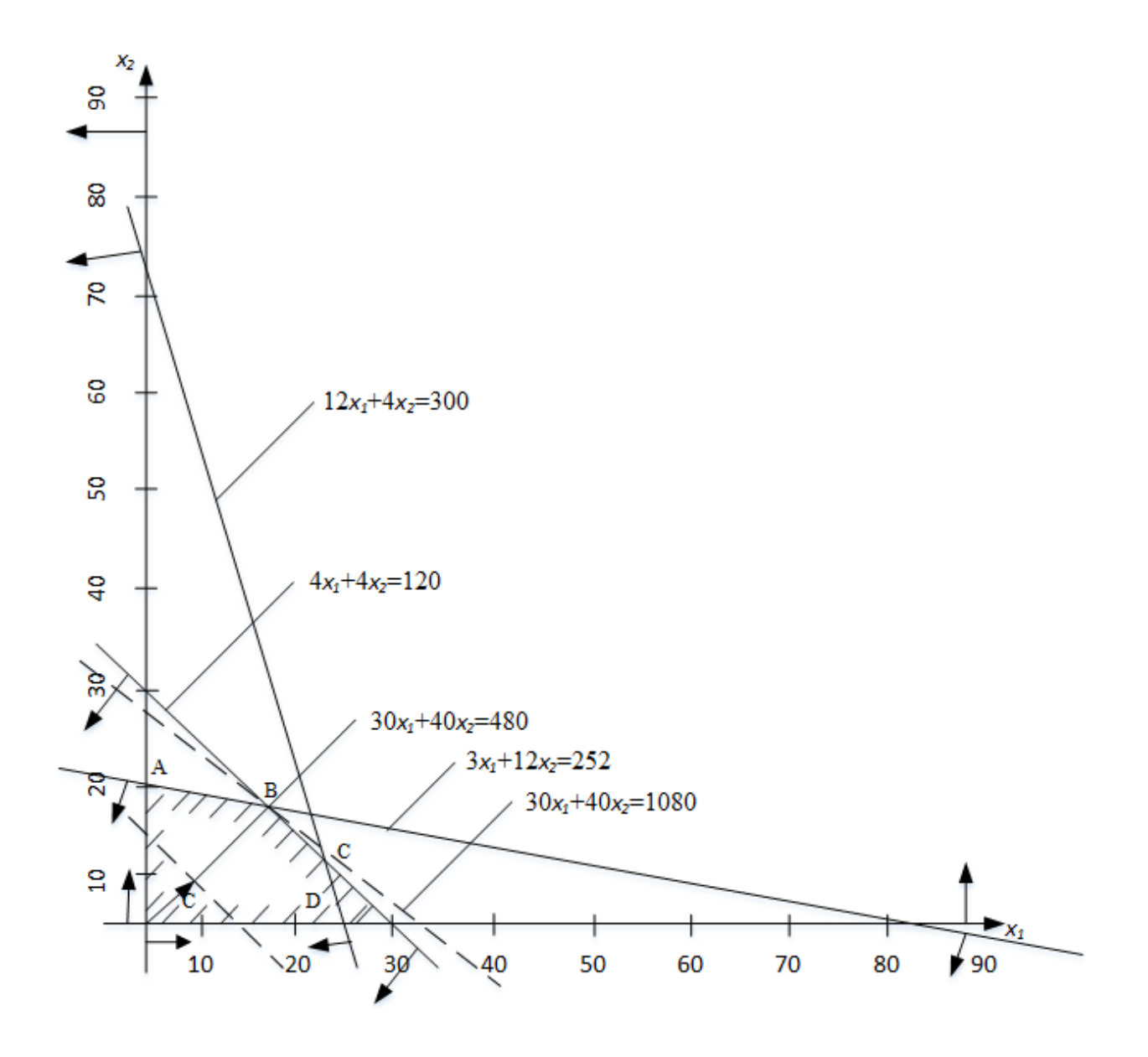

Рис. 1. **Багатокутник рішень**

Якщо тепер взяти яку-небудь точку, яка належить побудованій прямій і багатокутнику рішень, то її координати визначають такий план виробництва карамелі *А* і *В,* за якого прибуток від її реалізації дорівнює  $h$  грн.

Переміщуючи побудовану пряму  $30x_1 + 40x_2 = h$  в напрямі вектора можна побачити, що *останньою* спільною точкою її з багатокутником рішень задачі є точка *В. Координати* цієї точки і визначають план випуску карамелі *А* і *В,* за якого прибуток від її реалізації є максимальним.

На наступному кроці слід знайти координати точки *В* як точки перетину прямих II і III. Отже, її координати задовольняють рівняння цих прямих:

$$
\begin{cases} 4x_1 + 4x_2 = 120 & \text{(II)}\\ 3x_1 + 12x_2 = 252 & \text{(III)} \end{cases}
$$

Вирішивши цю систему рівнянь, буде отримано  $x_1^* = 12$ ,  $x_2^* = 18$ .

Отже, якщо фабрика виготовить 12 т карамелі виду *А* та 18 т карамелі виду *В,* то вона отримає максимальний прибуток, рівний

 $Fmax = 30 \cdot 12 + 40 \cdot 18 = 1080$  THC. TPH.

#### <span id="page-15-0"></span>**2.2. Розв'язання ЗЛП симплексним методом**

#### **Методичні рекомендації**

Для вирішення задачі лінійного програмування симплексним методом її необхідно записати у формі основної (канонічної) ЗЛП.

Симплексний метод розв'язання задачі лінійного програмування заснований на переході від одного опорного плану до іншого, за якого значення цільової функції зростає (за умови, що дана задача має оптимальний план, а кожен її опорний план є невиродженим). Зазначений перехід можливий, якщо відомий вихідний опорний план. Розглянемо задачу, для якої цей план можна безпосередньо записати.

Нехай потрібно знайти максимальне значення функції

$$
F = c_1 x_1 + c_2 x_2 + \dots + c_n x_n \to \max
$$

за умов

$$
\begin{cases}\n x_1 + a_{1\,m+1}x_{m+1} + \dots + a_{1n}\,x_n = b_1 \\
 x_2 + a_{2\,m+1}x_{m+1} + \dots + a_{2n}\,x_n = b_2 \\
 \dots \\
 x_m + a_{m\,m+1}x_{m+1} + \dots + a_{mn}\,x_n = b_m\n\end{cases}
$$
\n
$$
x_j \ge 0, \quad (j = \overline{1, n}).
$$

Тут  $a_{ij}$ ,  $b_i$  і  $c_j$ ( $i = \overline{1,m}$ ;  $j = \overline{1,n}$ ) – задані постійні числа ( $m < n$  і  $b_i > 0$ ).

Векторна форма даної задачі має такий вигляд: знайти максимум функції

$$
F = \sum_{j=1}^{n} c_j x_j \to \max
$$

за умов

$$
x_1 P_1 + x_2 P_2 + \dots + x_m P_m + \dots + x_n P_n = P_0;
$$
  

$$
x_j \ge 0, \quad (j = \overline{1, n}),
$$

де

$$
P_{1} = \begin{pmatrix} 1 \\ 0 \\ \dots \end{pmatrix}; P_{2} = \begin{pmatrix} 0 \\ 1 \\ \dots \end{pmatrix}; P_{m} = \begin{pmatrix} 0 \\ 0 \\ \dots \end{pmatrix}; P_{m+1} = \begin{pmatrix} a_{1\,m+1} \\ a_{2\,m+1} \\ \dots \end{pmatrix};
$$

$$
P_{n} = \begin{pmatrix} a_{1\,n} \\ a_{2\,n} \\ \dots \\ a_{m\,n} \end{pmatrix}; P_{0} = \begin{pmatrix} b_{1} \\ b_{2} \\ \dots \\ b_{m} \end{pmatrix}.
$$

Оскільки

$$
b_1 P_1 + b_2 P_2 + \dots + b_m P_m = P_0,
$$

то за визначенням опорного плану  $X = (b_1; b_2; ...; b_m; 0; ...; 0)$  є опорним планом даної задачі (останні  $n - m$  компонент вектора  $X$  дорівнюють нулю). Цей план визначається системою одиничних векторів  $P_1, P_2, \ldots, P_m$ , які утворюють базис  $m$ -вимірного простору. Тому кожен з векторів  $P_1, P_2, ..., P_m$ , а також вектор  $P_0$  можуть бути подані у вигляді *лінійної комбінації векторів даного базису.*

Нехай  $z_i = \sum_{i=1}^m c_i x_{ij}$ ,  $(j = \overline{1, n})$ ;  $\Delta_i = z_i - c_j$ ,  $(j = \overline{1, n})$ . Оскільки вектори  $P_1, P_2, ..., P_m$  – одиничні, то  $x_{ij} = a_{ij}$  і  $z_j = \sum_{i=1}^m c_i a_{ij}$ , а

$$
\Delta_j = \sum_{i=1}^{m} c_i a_{ij} - c_j, \ (j = \overline{1, n}).
$$
 (7)

Опорний план  $X^* = x_1^*, x_2^*, \ldots, x_m^*$ ; 0; 0; ...; 0 задачі є опти*мальними*, якщо  $\Delta_i \geq 0$  для будь-якого  $j$   $(j = \overline{1, n})$ .

Дослідження опорного плану на оптимум і подальший обчислювальний процес зручніше вести у вигляді симплексної таблиці, як це показано в табл. 3.

Таблиця 3

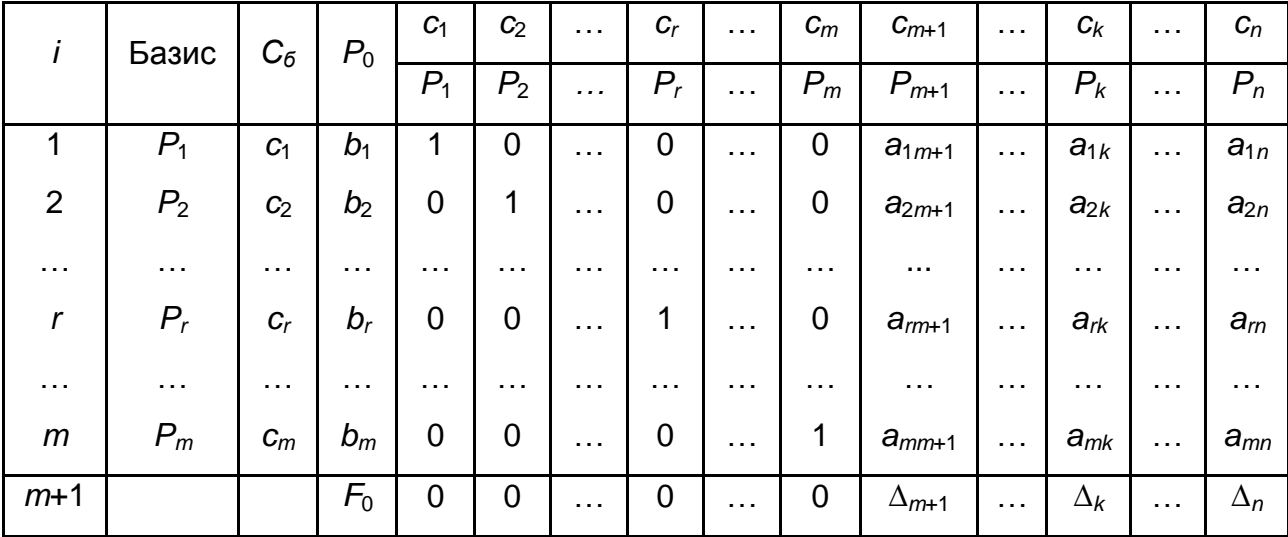

#### **Симплекс-таблиця**

У цій таблиці перші  $m$  рядків визначаються вихідними даними задачі, а показники  $(m + 1)$ -ого рядка обчислюють. У цьому рядку в стовпці вектора  $P_0$  записують значення цільової функції, якого вона набуває за даного опорного плану  $F_0 = \sum_{i=1}^m c_i b_i$ , а в стовпці вектора  $P_j$  – ня  $\Delta_j = z_j - c_j$ .

У стовпці  $C_6$  цієї таблиці записують коефіцієнти при невідомих цільової функції, які мають ті ж індекси, що і вектори даного базису.

У стовпці  $P_0$  записують додатні компоненти вихідного опорного плану, в ньому ж у результаті обчислень отримують додатні компоненти оптимального плану. Стовпці векторів  $P_i$  є коефіцієнтами розкладання цих векторів за векторами даного базису.

Перехід від одного опорного плану до іншого зводиться до переходу від однієї симплексної таблиці до іншої.

Алгоритм пошуку оптимального плану симплексним методом включає такі етапи:

1. Знаходять первісний опорний план.

2. Складають симплекс-таблицю.

3. Переглядають елементи  $(m + 1)$ -ого рядка. Якщо  $\Delta_i \geq 0$ ,  $(i = \overline{1, n})$ , то знайдений опорний план оптимальний. В іншому випадку переходять до кроку 4.

4. Якщо  $\Delta_j$  < 0 для деякого *j* i всі відповідні цьому індексу величини  $a_{ij} \leq 0$   $(i = \overline{1,m})$ , то задача не вирішується. Якщо  $\Delta_i$ < 0 для деяких *j*, i для кожного такого  $j$  принаймні одне з чисел  $a_{ij} \geq 0$   $(i = \overline{1,m})$ , то переходять до нового опорного плану на кроці 5.

5. Знаходять направляючі стовпець і рядок. Направляючий стовпець  $k$  визначається найбільшим за абсолютною величиною від'ємним числом  $\Delta_i$   $(max | \Delta_i < 0 | = \Delta_k$ ,  $(j = \overline{1, n})$ ). Якщо ж таких чисел декілька, то в базис вводиться вектор, який відповідає максимальному числу  $c_i$ (для  $\Delta_j$ < 0). Тоді в базис увійде вектор  $P_k$ . Направляючий рядок  $r$  визначається мінімальним відношенням компонентів стовпця вектора  $P_0$  до додатних компонентів направляючого стовпця  $(min(b_i/a_{ik}))$  для всіх  $a_{ik} > 0$ . Тоді з базису виключають вектор  $P_r$ , а число  $a_{rk}$  називають *провідним елементом.*

6. Визначають додатні компоненти нового опорного плану за формулою:

$$
b'_{i} = \begin{cases} b_{i} - \left(\frac{b_{r}}{a_{rk}}\right) \cdot a_{ik}, & i \neq r, \\ \frac{b_{r}}{a_{rk}}, & i = r, \end{cases}
$$
 (8)

а коефіцієнти розкладання векторів за векторами нового базису за формулою:

$$
a'_{ij} = \begin{cases} a_{ij} - \left(\frac{a_{rj}}{a_{rk}}\right) \cdot a_{ik}, & i \neq r, \\ \frac{a_{rj}}{a_{rk}}, & i = r, \end{cases}
$$
 (9)

і числа  $F'_0$ ,  $\Delta'_i$ , за формулами:

$$
F'_0 = F_0 - \left(\frac{b_r}{a_{rk}}\right) \cdot \Delta_k,
$$
  
\n
$$
\Delta'_j = \Delta_j - \left(\frac{a_{rj}}{a_{rk}}\right) \cdot \Delta_k,
$$
\n(10)

або на підставі їх визначення. Наявність двох способів знаходження елементів  $(m + 1)$ -го рядка дозволяє здійснювати контроль правильності проведених обчислень.

Усі ці числа записуються в новій симплекс-таблиці.

7. Перевіряють знайдений опорний план на оптимальність. Якщо план не оптимальний, і необхідно перейти до нового опорного плану, то повертаються до етапу 5, а в разі отримання оптимального плану або встановлення неможливості розв'язання, процес вирішення задачі закінчують.

#### **Розв'язання**

Сформульована задача має вигляд:

$$
F = 30x_1 + 40x_2 \rightarrow max \tag{11}
$$

за умов

$$
\begin{cases}\n12x_1 + 4x_2 \le 300 \\
4x_1 + 4x_2 \le 120 \\
3x_1 + 12x_2 \le 252\n\end{cases}
$$
\n
$$
x_1 \ge 0, x_2 \ge 0.
$$

Серед усіх невід'ємних рішень даної системи лінійних нерівностей потрібно знайти таке, за якого функція  $F$  набуває максимального значення.

Для цього слід перейти від обмежень-нерівностей до обмеженьрівностей. Треба ввести три додаткові змінні, в результаті чого обмеження запишуться у вигляді системи рівнянь

$$
\begin{cases}\n12x_1 + 4x_2 + x_3 = 300 \\
4x_1 + 4x_2 + x_4 = 120 \\
3x_1 + 12x_2 + x_5 = 252\n\end{cases}
$$
\n(12)

$$
x_1 \ge 0, x_2 \ge 0. \tag{13}
$$

Ці додаткові змінні за економічним змістом означають невикористану за даного плану виробництва кількість сировини того чи іншого виду. Наприклад,  $x_3 - \mu e$  невикористана кількість сировини I виду (цукровий пісок).

Перетворену систему рівнянь слід записати у векторній формі:

$$
x_1P_1 + x_2P_2 + x_3P_3 + x_4P_4 + x_5P_5 = P_0
$$

де

$$
P_1 = \begin{pmatrix} 12 \\ 4 \\ 4 \end{pmatrix}; \ P_2 = \begin{pmatrix} 4 \\ 4 \\ 12 \end{pmatrix}; \ P_3 = \begin{pmatrix} 1 \\ 0 \\ 0 \end{pmatrix}; \ P_4 = \begin{pmatrix} 0 \\ 1 \\ 0 \end{pmatrix}; \ P_5 = \begin{pmatrix} 0 \\ 0 \\ 1 \end{pmatrix}; \ P_0 = \begin{pmatrix} 300 \\ 120 \\ 252 \end{pmatrix}.
$$

Оскільки серед векторів  $P_1$ ,  $P_2$ ,  $P_3$ ,  $P_4$ ,  $P_5$  є три одиничних вектори, для даної задачі можна безпосередньо записати опорний план. Таким є план  $X = (0, 0, 300, 120, 252)$ , обумовлений системою тривимірних одиничних векторів  $P_3$ ,  $P_4$ ,  $P_5$ , які утворюють базис тривимірного векторного простору.

Слід скласти симплексну таблицю для I ітерації (табл. 4), підрахувати значення  $F_0$ ,  $\Delta_i = z_i - c_i$ , і перевірити вихідний опорний план на оптимальність.

#### Таблиця 4

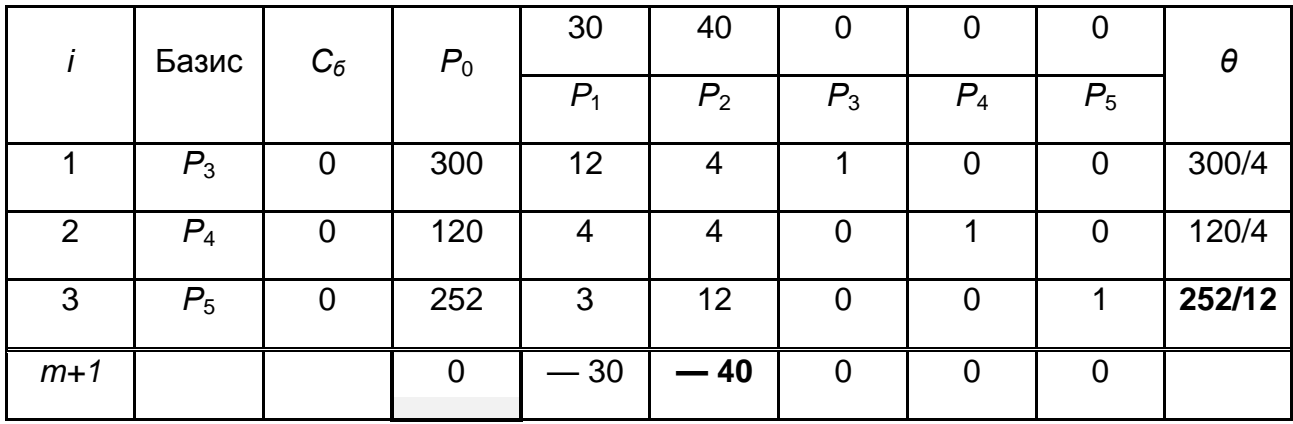

# **Симплекс-таблиця для I ітерації**

Як видно з табл. 4, значення основних змінних  $x_1, x_2, x_3$  дорівнюють нулю, додаткові змінні набувають свої значення відповідно до обмежень задачі. Ці значення змінних відповідають такому "плану", за якого нічого не виробляється, сировина не використовується і значення цільової функції дорівнює нулю (тобто вартість виробленої продукції відсутня). Цей план, звичайно, не є оптимальним.

Це видно і з  $(m + 1)$ -го рядка табл. 4, тому що в ньому є два від'ємних числа:  $z_1 - c_1 = -30$  і  $z_2 - c_2 = -40$ . Від'ємні числа не тільки свідчать про можливість збільшення загального прибутку від реалізації виробленої карамелі, але і показують, на скільки збільшиться ця сума за умови введення в план 1 т того чи іншого виду карамелі.

Так, число -30 означає, що у разі включення в план виробництва однієї т карамелі виду *А* забезпечується збільшення прибутку на 30 тис. грн. Якщо включити в план виробництва одну т карамелі виду *В*, то загальний прибуток від реалізації продукції зросте на 40 тис. грн. Тому з економічної точки зору найбільш доцільним є включення в план виробництва карамелі виду *В.* Це ж необхідно зробити і на підставі формальної ознаки симплексного методу, оскільки максимальне за абсолютною величиною від'ємне число  $\Delta_j < 0$  розташоване в 4-му рядку стовпця век*тора*  $P_2$ *.* Отже, *в базис слід ввести вектор*  $P_2$ .

Тепер необхідно визначити вектор, який підлягає виключенню з базису. Для цього знаходимо  $\theta_0 = min (b_i/a_{i2})$  для  $a_{i2} > 0$ , тобто  $\theta_0 =$ *min* (300/4; 120/4; 252/12)=252/12.  $\theta_0 = min (b_i/a_{i2})$ . Знайшовши число

252/12 = 21, тим самим з економічної точки зору було визначено, яку кількість карамелі *В* фабрика може виготовляти з урахуванням норм витрат і наявних обсягів сировини кожного виду.

Оскільки сировини даного виду відповідно є 300, 120 і 252 т, а на 1 т карамелі виду *В* потрібно витрачати сировини кожного виду відповідно 4, 4 і 12 т, то максимальна кількість карамелі виду *В,* яка може бути виготовлена фабрикою, дорівнює  $min(300/4; 120/4; 252/12) = 252/12 = 21$ , тобто обмежуючим фактором для виробництва карамелі виду *В* є наявний обсяг сировини III виду (фруктове пюре). З урахуванням його наявності підприємство може виготовити 21 т карамелі виду *В.* При цьому сировину III виду (фруктове пюре) буде повністю використано.

Отже, *вектор підлягає виключенню з базису*. Стовпець вектора і третій рядок направляючі. Слід скласти таблицю для II ітерації (табл. 5).

Спочатку треба заповнити рядок вектора, знову введеного в базис, тобто рядок [6], який відповідає направляючому рядку [3]. Елементи цього рядка табл. 5 знаходять із відповідних елементів табл. 4 діленням їх на вирішальний елемент (тобто на 12). У ході цього в стовпці  $C_6$  треба записати коефіцієнт  $C_2 = 40$ , розташований в стовпці вектора  $P_2$ , який *входить у базис.* Потім заповнити елементи стовпців для векторів, які входять у новий базис. У цих стовпчиках на перетині рядків і стовпців однойменних векторів проставити одиниці, а всі інші елементи вважати рівними нулю.

Таблиця 5

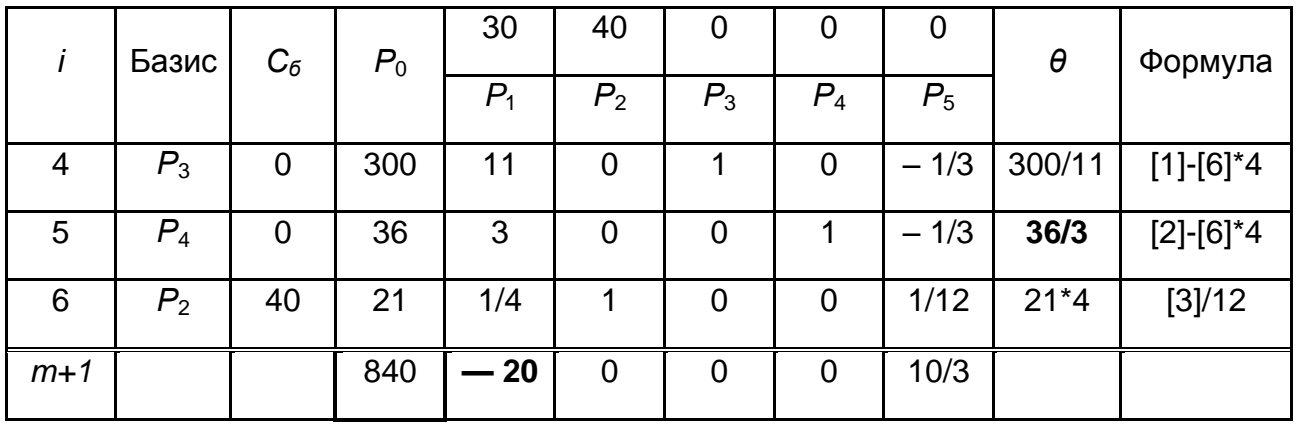

**Симплекс-таблиця для II ітерації**

Для визначення інших елементів табл. 5 застосувати рекурентні формули (8) – (10).

23

У ході обчислення елемента 1-го рядка стовпця  $P_5$  знаходять трикутник, утворений числами  $0, \frac{1}{12}$  і 4. Отже, шуканий елемент дорівнює  $0 - \left(\frac{1}{12}\right)$ 4 =  $-\frac{1}{3}$ . Елемент, який розташований в 2-й рядку стовпця  $P_1$ , дорівнює 4  $\left(\frac{1}{4}\right)$ 4  $=$  3.

Після закінчення розрахунку всіх елементів у табл. 5 отримано новий опорний план і коефіцієнти розкладання векторів  $P_j$   $(j = \overline{1, 5})$ через базисні вектори  $P_3$ ,  $P_4$ ,  $P_2$  і значення  $\Delta'_i$  і  $F'_0$ . Як видно з цієї таблиці, новим опорним планом задачі є план  $X = (0, 21, 300, 36, 0)$ . За даного плану виробництва виготовляється 21 т карамелі *В,* залишається невикористаною 300 т сировини I виду (цукрового піску) і 36 тонн сировини II виду (патоки). Прибуток від реалізації всієї виробленої за цього плану продукції дорівнює 840 тис. грн. Зазначені числа записані в стовпці вектора  $P_0$  табл. 5.

Економічний сенс даних інших стовпців є складнішим. Так, наприклад, можна взяти дані стовпця вектора  $P_1$ . Число 1/4 в 3-му рядку цього стовпця показує, на скільки потрібно зменшити виготовлення карамелі виду *В,* якщо запланувати випуск однієї т карамелі виду *A.* Числа 11 і 3 в 1-му і 2-му рядках вектора  $P_1$  показують відповідно, скільки буде потрібно сировини I і II виду за умови включення в план виробництва однієї т карамелі виду  $A$ , а число (-20) в  $(m + 1)$ -му рядку показує, що якщо буде заплановано випуск однієї т карамелі виду *А,* то це забезпечить збільшення прибутку від реалізації продукції у вартісному вираженні на 20 тис. грн. Іншими словами, якщо включити в план виробництва продукції одну т карамелі виду *А,* то це потребує зменшення випуску карамелі виду *В* на 1/4 т і потребує додаткових витрат 11 т сировини I виду (цукрового піску) і 3 т сировини II виду (патоки), а загальний прибуток від реалізації продукції відповідно до нового оптимального плану виросте на 20 тис. грн. Таким чином, числа 11 і 3 виступають ніби новими "нормами" витрат сировини I і II виду на виготовлення однієї т карамелі виду *А,* що пояснюється зменшенням випуску карамелі *В.*

Дещо інший економічний зміст мають числа, записані в стовпці вектора  $P_5$ . Число 1/12 в третьому рядку цього стовпця показує, що збільшення обсягів сировини III виду (фруктового пюре) на 1 т дозволило б

24

збільшити випуск карамелі виду *В* на 1/12 т. Одночасно потрібно було б додатково 1/3 т сировини I виду (цукрового піску) і 1/3 т сировини II виду (патоки). Збільшення випуску карамелі виду *В* на 1/12 т приведе до зростання прибутку від реалізації продукції на 10/3 тис. грн.

Із викладеного економічного сенсу даних табл. 5 виходить, що знайдений на II ітерації план задачі не є оптимальним. Це видно з  $(m+1)$ -го рядка табл. 5, оскільки в стовпці вектора  $P_1$  цього рядка знаходиться від'ємне число -20. Виходить, *у базис варто ввести вектор ,* тобто в новому плані варто передбачити випуск карамелі виду *А.* У ході визначення можливого обсягу випуску карамелі виду *А* варто враховувати наявну кількість сировини кожного виду, а саме: можливий випуск карамелі виду A визначається  $\theta_1 = min (b_i/a_{i1})$  для  $a_{i1} > 0$ , тобто  $\theta_1 = min(300/11; 36/3; 21*4/1) = 36/3 = 12$ .

Отже, виключенню з базису підлягає вектор  $P_4$ , іншими словами, випуск карамелі виду *А* обмежений сировиною II виду, що є в розпорядженні підприємства. З урахуванням наявних обсягів цієї сировини фабриці варто виготовити 12 т карамелі виду *А.* Число 3 є провідним елементом, а стовпець вектора  $P_1$  і 2-й рядок (рядок [5]) табл. 5 направляючі. Слід скласти таблицю для III ітерації (табл. 6).

У табл. 6 спочатку заповнити елементи 2-го рядка (рядок [8]), який є рядком вектора  $P_1$ , який вводиться знову в базис. Елементи цього рядка буде отримано з елементів рядка [5] табл. 5 діленням останніх на провідний елемент (тобто на 3). У ході цього в стовпці  $C_6$  цього рядка записуємо  $C_1 = 30$ .

Таблиця 6

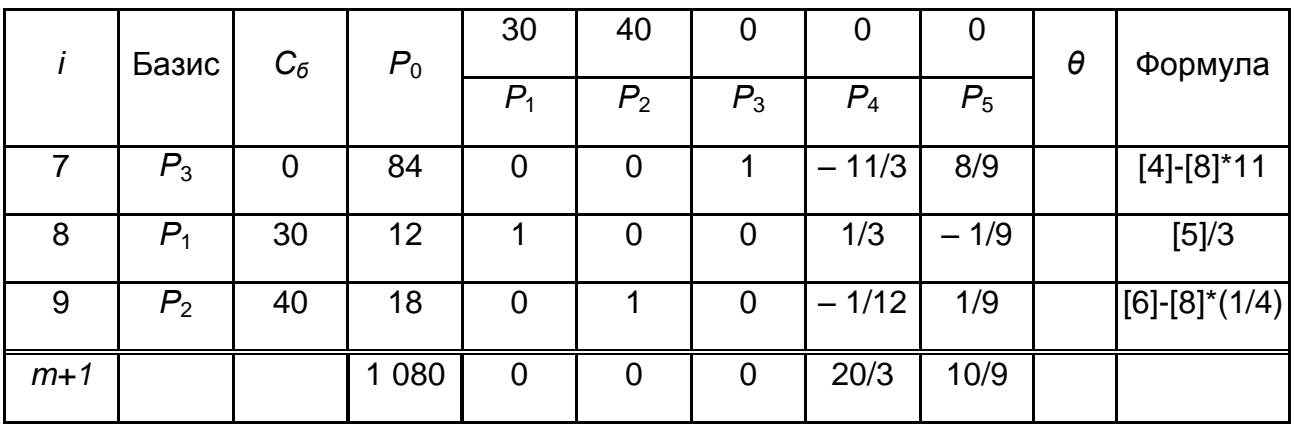

**Симплекс-таблиця для III ітерації**

Потім заповнити елементи стовпців векторів базису і за правилом трикутника обчислити елементи інших стовпців. У підсумку в табл. 6 буде отримано новий опорний план  $X = (12; 18; 84; 0; 0)$  і коефіцієнти розкладання векторів  $P_i$   $(j = \overline{1, 5})$ через базисні вектори  $P_3$ ,  $P_1$ ,  $P_2$ , і значення  $\Delta_i''$  i  $F_0''$ .

Слід перевірити, чи є даний опорний план оптимальним. Для цього розглянути  $(m + 1)$ -й рядок табл. 6. У цьому рядку серед чисел  $\Delta_i''$  немає від'ємних. Це означає, що знайдений опорний план є оптимальним і  $Fmax = 1080$ . Отже, план випуску продукції, який включає виготовлення 12 т карамелі виду *А* та 18 т карамелі виду *В*, є оптимальним. За даним планом випуску карамелі повністю використовується сировина II і III видів (патока і фруктове пюре) і залишається невикористаним 84 т сировини I виду (цукрового піску), а прибуток від реалізації виробленої продукції дорівнює 1 080 тис. грн.

Розв'язання даного прикладу симплексним методом можна було б проводити, використовуючи лише одну таблицю, в якій послідовно записані одна за одною всі три ітерації обчислювального процесу, як це наведено в табл. 7.

Таблиця 7

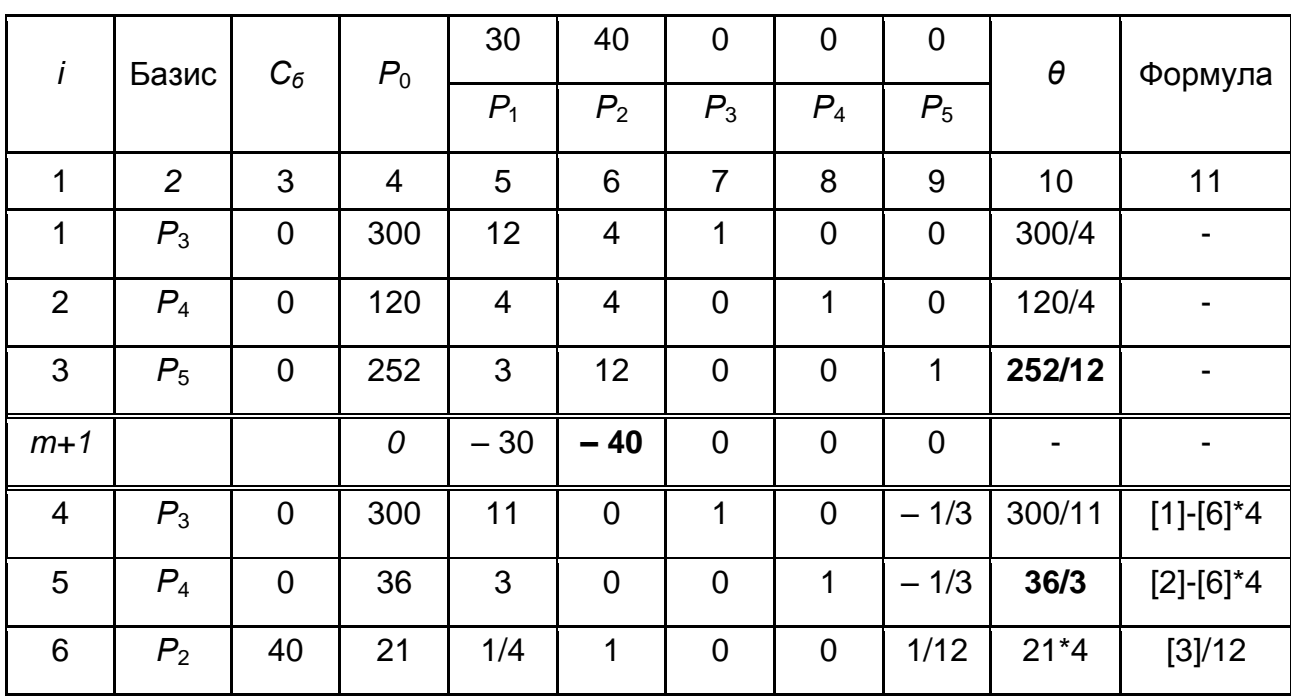

# **Симплекс-таблиця для всіх ітерацій**

Закінчення табл. 7

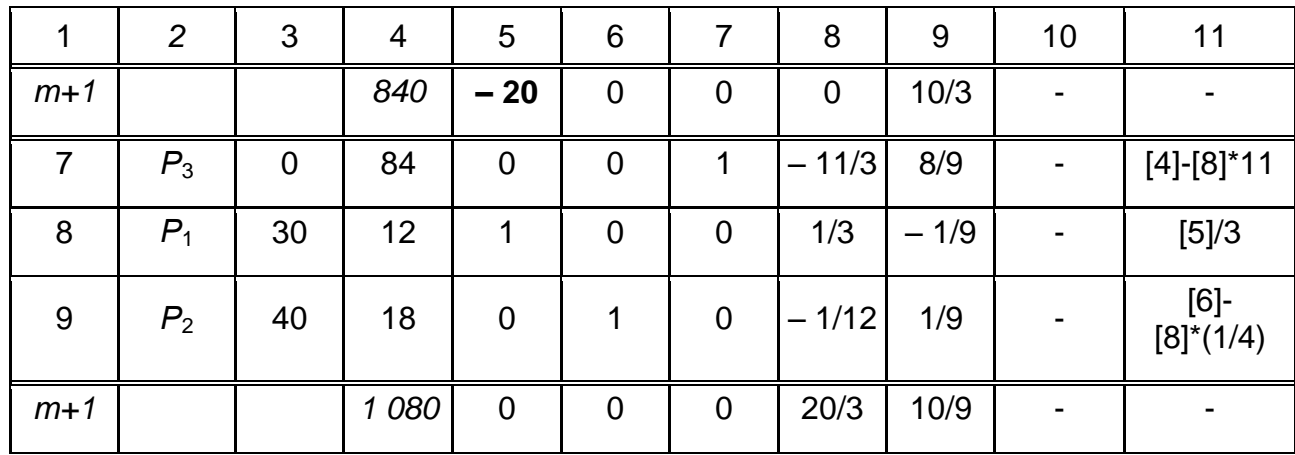

# **2.3. Перевірка рішення ЗЛП за допомогою ППП MS Excel**

<span id="page-26-0"></span>Для формування таблиці для розрахунків слід ввести в комірки робочого листа вихідну інформацію (рис. 2). У комірках стовпчика D наведені формули, занесені у відповідні комірки.

Спочатку всі компоненти плану приймаються рівними одиниці. Це досить зручно для подальшої перевірки використовуваних формул. Для розрахунку лівих частин нерівностей щодо ресурсів задачі, якими в даному випадку є 3 види сировини, і цільової функції використовується функція *СУММПРОИЗВ*, яка перемножує відповідні елементи заданих масивів і повертає суму добутків. Масиви, які є аргументами функції *СУММПРОИЗВ*, повинні мати однакові розмірності. Як показано на рис. 2, при використанні функції *СУММПРОИЗВ* можна застосовувати абсолютні посилання на рядок, який містить "План виробництва". Таке застосування абсолютного посилання особливо ефективно під час вирішення задач із значною кількістю ресурсних обмежень.

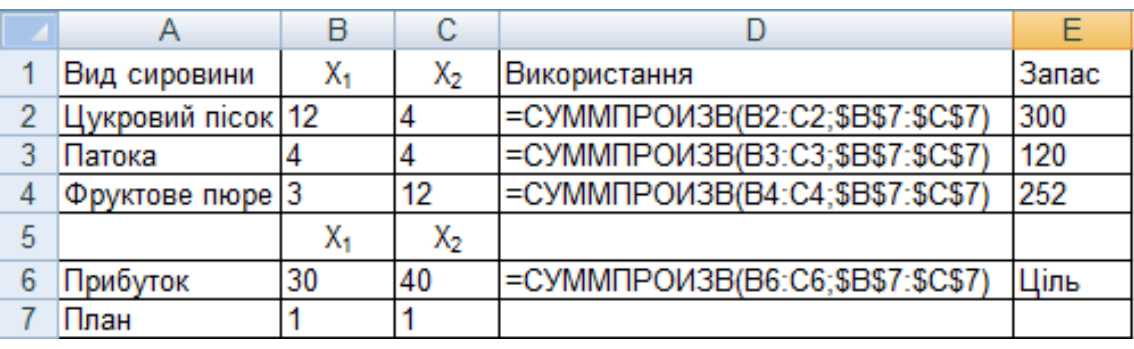

## Рис. 2. **Таблиця для розрахунків**

Для знаходження рішення задачі потрібно використовувати надбудову "*Пошук рішення*" *ППП MS Excel*. Слід виділити клітинку, в якій обчислюється цільова функція, і вибрати в меню *Сервіс/Пошук рішення*. У діалоговому вікні (рис. 3) в полі введення "Встановити цільову комірку:" вже міститься адреса комірки з цільовою функцією \$D\$6.

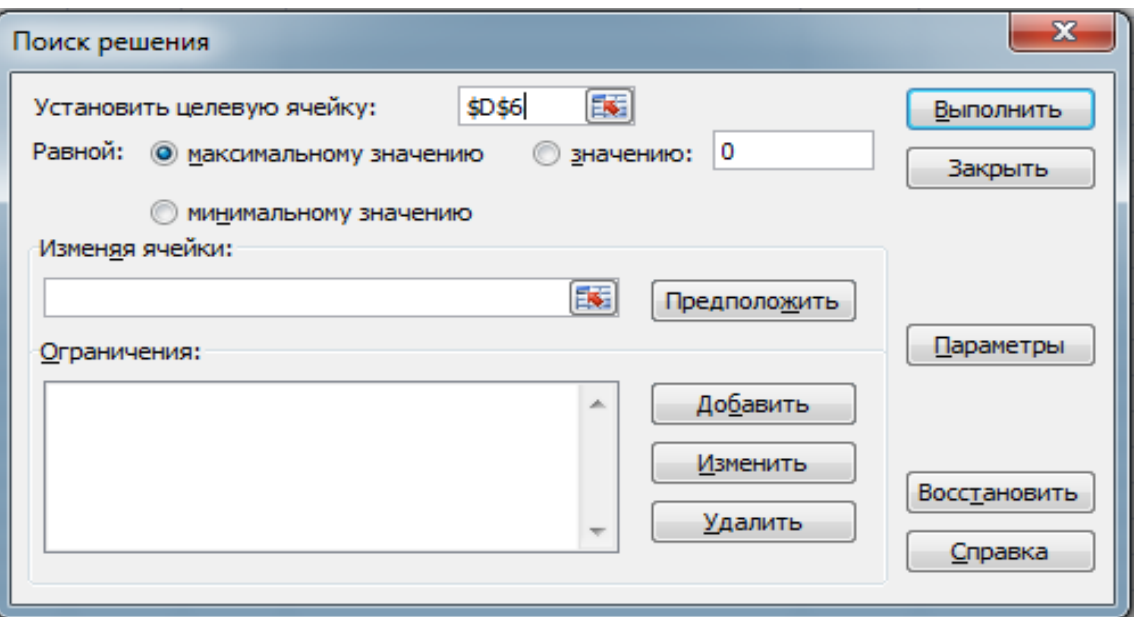

Рис. 3. **Діалогове вікно надбудови "***Пошук рішення***"**

Слід встановити перемикач: "Рівною максимальному значенню". Перейти до поля введення "Змінюючи комірки:" потрібно занести адресу блоку з невідомими задачі –  $x_1$ ,  $x_2$ . У даному випадку це адреса блоку \$В\$7:\$С\$7. Перейти до введення обмежень. Після натискання кнопки "Додати" з'явиться діалогове вікно "Додавання обмеження" (рис. 4).

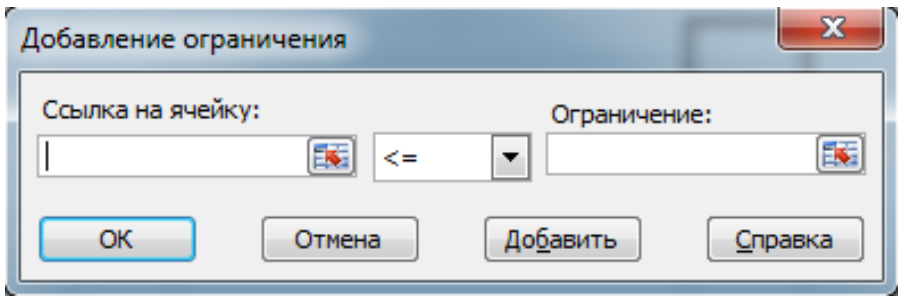

# Рис. 4. **Діалогове вікно для додавання обмеження**

У полі "Посилання на клітинку:" вказати \$D\$2:\$D\$4. Праворуч розташований список, що випадає, з умовними операторами (розкрити його і ознайомитися з операторами порівняння для обмежень). Вибрати умову <=. У полі "Обмеження:" ввести \$E\$2:\$E\$4. Є ще одне обмеження, тому, не виходячи з цього діалогового вікна, натиснути кнопку "Додати" і ввести обмеження невід'ємності невідомих – \$B\$7:\$C\$7>=0. Введення обмежень закінчено, тому треба натиснути "ОК". Після цього знову відкриється діалогове вікно "Пошук рішення" (рис. 5).

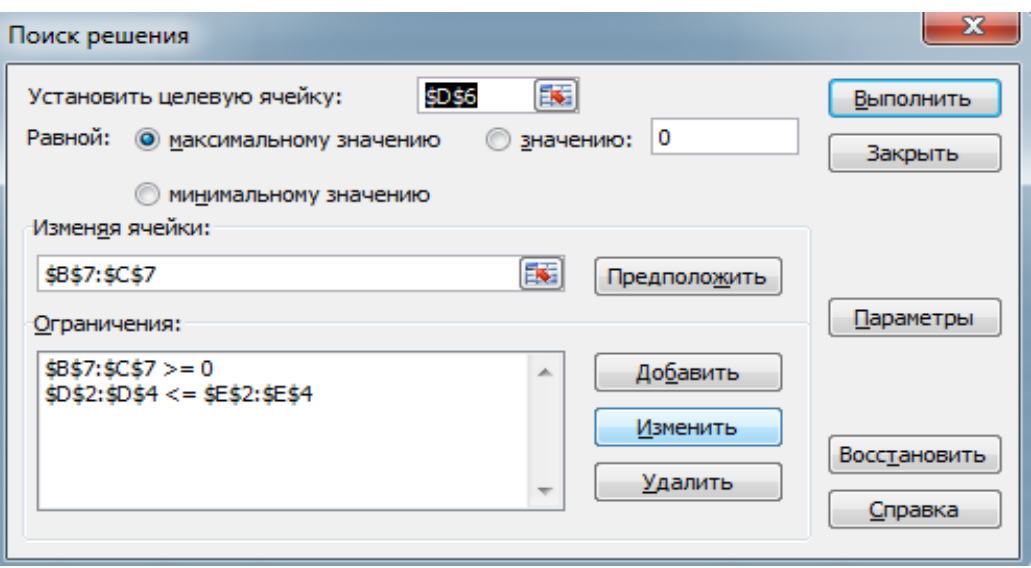

Рис. 5. **Вікно "***Пошук рішення***" з умовами задачі**

Можна побачити всі введені обмеження. Справа є кнопки "Змінити" і "Видалити". З їх допомогою можна змінити обмеження або стерти його.

Якщо натиснути кнопку "Параметри" відкриється діалогове вікно *"Параметри пошуку рішення"* (рис. 6). Щоб дізнатися призначення полів введення цього вікна, треба натиснути кнопку "Довідка". Міняти нічого не слід, треба тільки встановити прапорець "Лінійна модель" (бо дані обмеження і цільова функція є лінійними за змінними  $x_1$  і  $x_2$ ). Якщо встановити прапорець "Невід'ємні значення" (для змінних  $x_1$  і  $x_2$ ), то можна не вводити обмеження \$B\$7:\$C\$7>=0. Натиснути "ОК" і відкриється вихідне вікно.

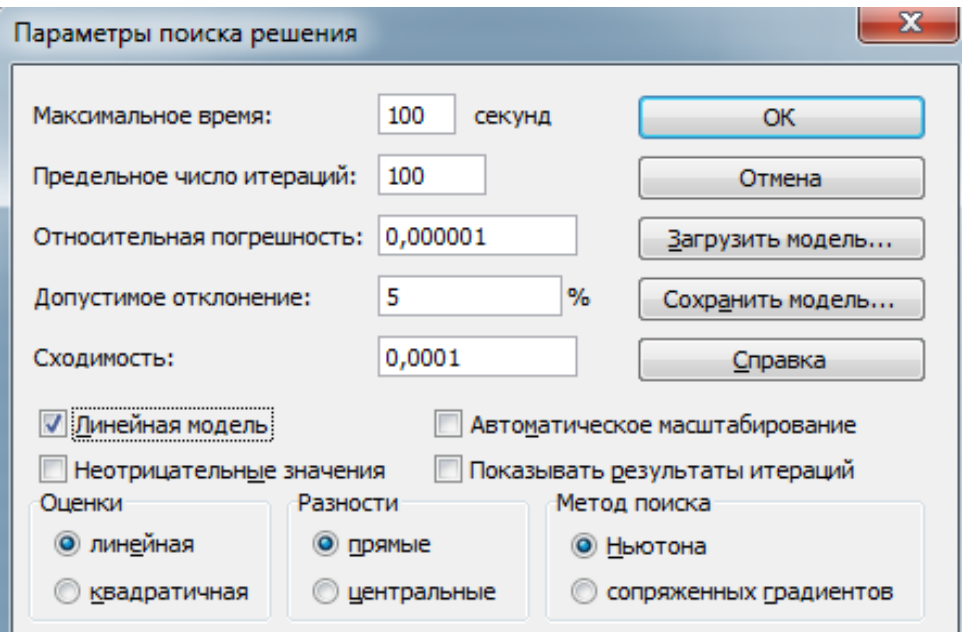

Рис. 6. **Діалогове вікно** *"Параметри пошуку рішення"*

Задача оптимізації повністю підготовлена. Натиснути кнопку "Виконати". З'являється діалогове вікно *"Результати пошуку рішення".* У ньому прочитати повідомлення "*Рішення знайдено. Всі обмеження та умови оптимальності виконані*". На вибір пропонуються варіанти: "Зберегти знайдене рішення" або "Відновити вихідні значення". Вибрати перше. Можна також вивести звіти: за результатами, за стійкістю і за межами. Вибрати "Звіт за результатами".

Після натискання "ОК" вигляд таблиці змінюється: в комірках рядка для плану виробництва з'являються оптимальні значення: карамель виду А потрібно випускати в обсязі 12 т, а виду В – 18 т. Відповідно перераховуються всі формули. Цільова функція досягає значення 1 080:

$$
x_1^*
$$
 = 12;  $x_2^*$  = 18;  $Fmax = 1080$ .

Звіт за результатами (рис. 7) містить цільову комірку, список змінюваних комірок і обмежень. У цьому звіті наведено інформацію для кожного обмеження. За кожним обмеженням видаються його статус і різниця. Статус може бути "Пов'язане", "Не пов'язане" і "Не виконане".

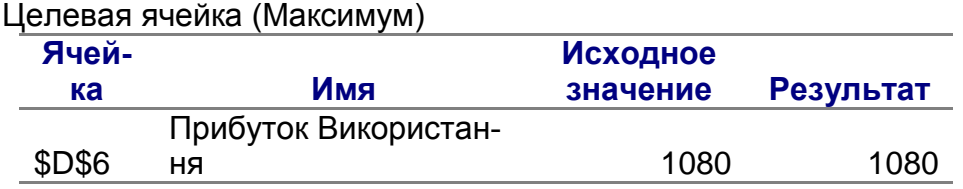

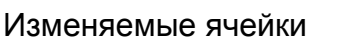

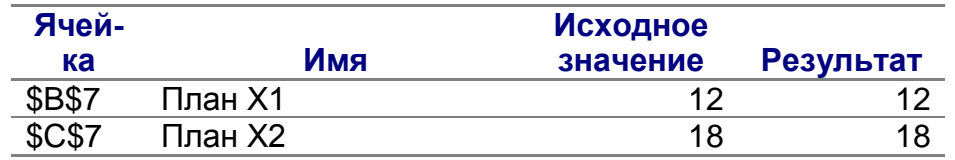

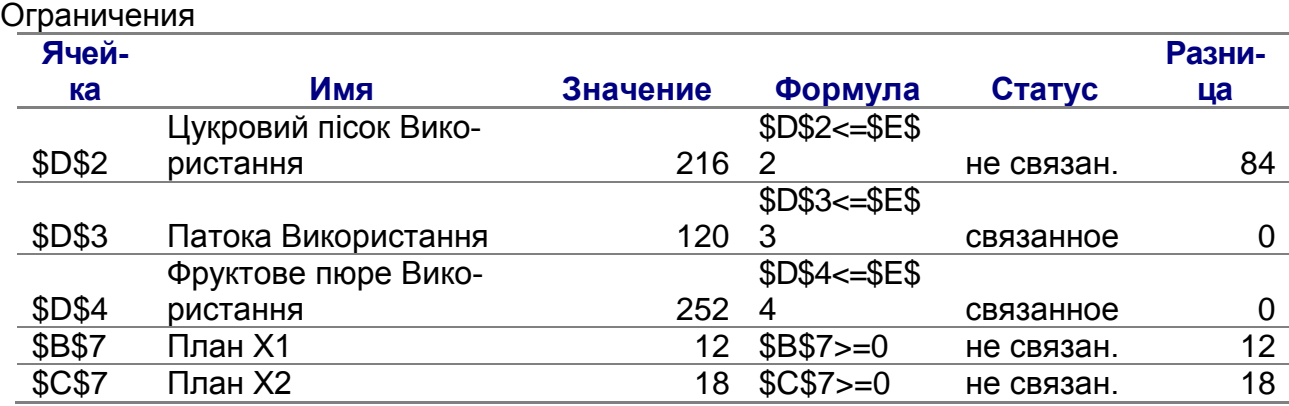

Рис. 7. **Звіт за результатами**

Різниця розраховується як різниця значення, виведеного в комірку обмеження у ході отримання рішення, і числа, заданого в правій частині формули обмеження.

Пов'язане обмеження – це обмеження, для якого значення різниці дорівнює 0. Не пов'язане обмеження – це обмеження, яке було виконано з ненульовим значенням різниці.

Таким чином, можна провести аналіз за залишками ресурсів. Оскільки обмеження за патокою і фруктовим пюре є пов'язаними, то ці ресурси використовуються повністю. За сировиною цукрового піску різниця не нульова, а значить наявний залишок, що дорівнює 84 т.

# <span id="page-30-0"></span>**Частина 3. Побудова математичної моделі двоїстої задачі і пошук її оптимального плану**

<span id="page-30-1"></span>**Мета роботи**: набуття навичок розробки математичної моделі і пошуку рішення двоїстої задачі лінійного програмування, виходячи із заданих економічних, технологічних, ресурсних та інших обмежень.

#### <span id="page-30-2"></span>**3.1. Постановка двоїстої задачі**

#### **Методичні рекомендації**

Кожній задачі лінійного програмування можна певним чином зіставити деяку іншу ЗЛП, яка називається двоїстою або суміжною щодо вихідної (прямої). Нехай вихідна задача має вигляд:

Знайти максимальне значення функції

$$
F = c_1 x_1 + c_2 x_2 + \dots + c_n x_n \to \max
$$
 (14)

за умов

$$
\begin{cases}\n a_{11}x_1 + a_{12}x_2 + \cdots + a_{1n}x_n \leq b_1 \\
 a_{21}x_1 + a_{21}x_2 + \cdots + a_{2n}x_n \leq b_2 \\
 \vdots \\
 a_{k1}x_1 + a_{k1}x_2 + \cdots + a_{kn}x_n \leq b_k \\
 a_{k+1,1}x_1 + a_{k+1,1}x_2 + \cdots + a_{k+1,n}x_n = b_{k+1} \\
 \vdots \\
 a_{m1}x_1 + a_{m2}x_2 + \cdots + a_{mn}x_n = b_m\n\end{cases}
$$
\n(15)

$$
x_j \ge 0, \quad \left(j = \overline{1,l}, \ l \le n\right). \tag{16}
$$

Задача, котра полягає в знаходженні мінімального значенні функції

$$
F^* = b_1 y_1 + b_2 y_2 + \dots + b_m y_m \to min \tag{17}
$$

за умов

$$
\begin{cases}\n a_{11}y_1 + a_{21}y_2 + \cdots + a_{m1}y_m & \geq c_1 \\
 a_{12}y_1 + a_{22}y_2 + \cdots + a_{m2}y_m & \geq c_2 \\
 \vdots \\
 a_{1l}y_1 + a_{2l}y_2 + \cdots + a_{ml}y_m & \geq c_l \\
 a_{1l+1}y_1 + a_{2l+1}y_2 + \cdots + a_{ml+1}y_m & = c_{l+1} \\
 \vdots \\
 a_{1n}y_1 + a_{2n}y_2 + \cdots + a_{mn}y_m & = c_n\n\end{cases} (18)
$$

$$
y_i \ge 0, \quad \left(i = \overline{1,k}, \ k \le m\right) \tag{19}
$$

називається *двоїстою* щодо задачі (14) – (16).

 Задачі (14) – (16) і (17) – (19) утворюють пару задач, які називаються в лінійному програмуванні *двоїстою парою*.

Порівнюючи дві сформульовані задачі, можна бачити, що двоїста задача щодо вихідної формується відповідно до таких правил:

1. Цільова функція вихідної задачі (14) – (16) задається на максимум, а цільова функція двоїстої (17) – (19) на мінімум.

2. Матриця

$$
A = \begin{pmatrix} a_{11} & a_{12} & \dots & a_{1n} \\ a_{21} & a_{22} & \dots & a_{2n} \\ \dots & \dots & \dots & \dots \\ a_{m1} & a_{m2} & \dots & a_{mn} \end{pmatrix}
$$
 (20)

складена з коефіцієнтів при невідомих у системі обмежень (15) вихідної задачі (14) – (16), і аналогічна матриця

$$
AT = \begin{pmatrix} a_{11} & a_{21} & \dots & a_{m1} \\ a_{12} & a_{22} & \dots & a_{m2} \\ \dots & \dots & \dots & \dots \\ a_{1n} & a_{2n} & \dots & a_{mn} \end{pmatrix}
$$
 (21)

у двоїстій задачі (17) – (19) отримані один з одного транспортуванням (тобто заміною рядків стовпцями, а стовпців – рядками).

Число змінних у двоїстій задачі (17) – (19) дорівнює числу обмежень у системі (15) вихідної задачі (14) – (16), а число обмежень у системі (18) двоїстої задачі – числу змінних у вихідній задачі.

Коефіцієнтами при невідомих у цільовій функції (17) двоїстої задачі (17) – (19) є вільні члени в системі (15) вихідної задачі (14) – (16), а правими частинами в обмеженнях системи (18) двоїстої задачі – коефіцієнти при невідомих у цільовій функції (14) вихідної задачі.

3. Якщо змінна  $x_i$  вихідної задачі (14) – (16) може набувати тільки лише невід'ємні значення, то *ј*-та умова в системі (18) двоїстої задачі (17) – (19) є нерівністю виду "≥". Якщо ж змінна  $x_i$  може набувати як додатні, так і від'ємні значення, то *і*-те обмеження в системі (18) є рівнянням. Аналогічні зв'язки мають місце між обмеженнями системи (15) вихідної задачі (14) – (16) і змінними двоїстої задачі (17) – (19). Якщо  $i$ -те обмеження в системі (15) вихідної задачі є нерівністю, то *і*-та змінна двоїстої задачі  $y_i \geq 0$ . В іншому випадку змінна  $y_i$  може набувати як додатні, так і від'ємні значення.

Двоїсті пари задач зазвичай поділяють на симетричні і несиметричні. У симетричній парі двоїстих задач обмеження (15) прямої задачі і обмеження (18) двоїстої задачі є нерівностями виду "≤" і "≥" відповідно. Таким чином, змінні обох задач можуть набувати тільки невід'ємні значення.

#### **Розв'язання**

Сформульована задача має вигляд:

$$
F = 30x_1 + 40x_2 \rightarrow max
$$

33

$$
\begin{aligned}\n12x_1 + 4x_2 &\le 300 \\
4x_1 + 4x_2 &\le 120 \\
3x_1 + 12x_2 &\le 252 \\
x_1 \ge 0, x_2 \ge 0\n\end{aligned}
$$

Серед усіх невід'ємних рішень даної системи лінійних нерівностей потрібно знайти таке, за якого функція  $F$  набуває максимального значення.

Слід скласти двоїсту задачу щодо вихідної.

Число змінних у двоїстій задачі дорівнює числу рівнянь у системі (2), тобто дорівнює трьом. Коефіцієнтами в цільовій функції двоїстої задачі є вільні члени системи рівнянь (2), тобто числа 300, 120, 252.

Цільова функція вихідної задачі (1) – (3) досліджується на максимум, а система умов (2) містить тільки нерівності. Тому в двоїстій задачі цільова функція досліджується на мінімум, а її змінні можуть набувати тільки невід'ємні значення. Оскільки всі три змінні вихідної задачі (1) – (3) набувають невід'ємні значення, то в системі умов двоїстої задачі повинні бути три нерівності виду "≥". Отже, для задачі (1) – (3) двоїста задача така:

Знайти мінімум функції

$$
F^* = 300y_1 + 120y_2 + 252y_3 \rightarrow min \tag{22}
$$

за умов

$$
\begin{cases} 12y_1 + 4y_2 + 3y_3 \ge 30 \\ 4y_1 + 4y_2 + 3y_3 \ge 40 \end{cases}
$$
 (23)

$$
(4y_1 + 4y_2 + 12y_3 \ge 40 \tag{25}
$$

$$
y_i \ge 0
$$
,  $(i = 1, 3)$ . (24)

Треба розглянути економічну інтерпретацію двоїстої задачі.

Двоїсті змінні – це оцінки для кожного з видів сировини. Так  $y_1$  – це оцінка сировини I виду (цукрового піску),  $y_2, y_3$ , – оцінки сировини II і III видів (патоки і фруктового пюре). Ці оцінки повинні бути такими, щоб оцінка всієї використовуваної сировини була мінімальною, тобто

$$
F^* = 300y_1 + 120y_2 + 252y_3 \rightarrow min.
$$

Сумарна оцінка сировини, що використовується на виробництво одиниці продукції кожного виду (однієї т карамелі), повинна бути не менше ціни (прибутку від реалізації) одиниці продукції даного виду, тобто  $y_1$ ,  $y_2, y_3$  повинні задовольняти таку систему нерівностей:

$$
\begin{aligned} \n\begin{cases} 12y_1 + 4y_2 + 3y_3 \ge 30 \\ \n4y_1 + 4y_2 + 12y_3 \ge 40 \n\end{cases} \\ \ny_i \ge 0, \quad (i = \overline{1, 3}). \n\end{aligned}
$$

Як видно, задачі  $(1) - (3)$  і  $(22) - (24)$  утворюють симетричну пару двоїстих задач. Рішення прямої задачі дає оптимальний план виробництва карамелі виду *А* і *В,* а рішення двоїстої – оптимальну систему оцінок сировини (цукрового піску, патоки та фруктового пюре), використовуваної для виробництва цих виробів.

### <span id="page-34-0"></span>**3.2. Пошук рішення двоїстої задачі**

#### **Методичні рекомендації**

Якщо **основна** задача лінійного програмування має оптимальний план *, то для двоїстої задачі може бути знайдено оптимальний план*  $Y^*$ .

Таким чином, якщо симплексним методом знайти оптимальний план задачі (11) – (13) (тобто задачі (1) – (3), записаної у формі основної ЗЛП), то, використовуючи останню симплекс-таблицю, можна визначити оптимальний план двоїстої задачі (22) – (24).

У тому випадку, коли серед векторів  $P_1, P_2, \ldots, P_n$ , складених з *коефіцієнтів при невідомих у системі рівнянь* (12), є т одиничних, то компоненти оптимального плану двоїстої задачі збігаються з відповідними елементами  $(m + 1)$ -го рядка стовпців одиничних векторів, якщо даний коефіцієнт  $c_i = 0$ , і дорівнюють сумі відповідного елемента цієї рядка і  $c_j$  (тобто  $\Delta_i + c_j$ ), якщо  $c_j > 0$ .

35

Зазначене має місце і для симетричної пари двоїстих задач. При цьому, оскільки система обмежень вихідної задачі містить нерівності виду "≤", то *компоненти оптимального плану двоїстої задачі збігаються з відповідними числами*  $(m + 1)$ *-го рядка останньої симплекс-таблиці рішення вихідної задачі*. Зазначені числа розташовані в стовпцях векторів, які відповідають додатковим змінним.

За умови, що знайдений оптимальний план, мінімальне значення цільової функції двоїстої задачі збігається з максимальним значенням цільової функції вихідної задачі, тобто  $F^*min = Fmax$ .

#### **Розв'язання**

Оскільки побудована модель (22) – (24) двоїстої задачі є симетричною щодо вихідної (1) – (3), то оптимальний план двоїстої задачі може бути знайдений як значення відносних оцінок  $(m + 1)$ -й рядки останньої симплексного таблиці (див. табл. 7), розташовані в стовпцях, відповідних первинному опорному плану, тобто в стовпцях додаткових них  $P_3$ ,  $P_4$ ,  $P_5$ .

Таким чином,  $y_1^* = 0$ ;  $y_2^* = 20/3$ ;  $y_3^* = 10/9$ .

Змінні  $y_2^*$  і  $y_3^*$  позначають умовні двоїсті оцінки одиниці сировини, відповідно II і III видів (патоки і фруктового пюре). Ці оцінки відмінні від нуля, а сировину II і III видів повністю використано за оптимальним планом виробництва карамелі. Двоїста оцінка одиниці сировини I виду (цукрового піску) дорівнює нулю. Цей вид сировини не повністю використовується за оптимальним планом виробництва продукції (як було зазначено раніше, залишок становить 84 т).

Таким чином, додатну двоїсту оцінку мають лише ті види сировини, які повністю використовуються за оптимальним планом виробництва карамелі. Тому двоїсті оцінки визначають дефіцитність використовуваної фабрикою сировини. Більше того, величина даної двоїстої оцінки показує, на скільки зростає максимальне значення цільової функції прямої задачі у разі збільшення кількості сировини відповідного виду на одиницю (1 т). Так, збільшення кількості сировини II виду (патоки) на 1 т приведе до того, що з'явиться можливість знайти новий оптимальний план випуску карамелі, за якого загальний прибуток від реалізації виготовленої продукції зросте на 20/3 ≈ 6,667 тис. грн і стане рівним 1 080 + 6,667 = 1 086,667 тис. грн. При цьому числа, які стоять у стовпці вектора  $P_4$ табл. 6, показують, що зазначене збільшення прибутку від реалізації

36

виготовленої продукції може бути досягнуто за рахунок збільшення випуску карамелі виду *А* на 1/3 т і скорочення випуску карамелі виду *В* на 1/12 т. У результаті цього використання сировини I виду (цукрового піску) збільшиться на 11/3 т. Точно так само збільшення на 1 т сировини III виду (фруктового пюре) дозволить знайти новий оптимальний план випуску карамелі, за якого загальний прибуток від реалізації виготовленої продукції зросте на 10/9 ≈ 1,111 тис. грн і складе 1 080 + 1,111 = 1 081,111 тис. грн. Це буде досягнуто в результаті збільшення випуску карамелі виду *В* на 1/9 т і зменшення виготовлення карамелі виду *А* на 1/9 т, причому обсяг використовуваної сировини I виду зменшиться на 8/9 т.

Слід продовжити розгляд оптимальних двоїстих оцінок. Обчислюючи мінімальне значення цільової функції двоїстої задачі

$$
F^*min = 300 \cdot 0 + 120 \cdot \left(\frac{20}{3}\right) + 252 \cdot \left(\frac{10}{9}\right) = 1080,
$$

можна побачити, що воно збігається з максимальним значенням цільової функції вихідної задачі.

Таким чином, сумарна оцінка всієї використаної на виробництво карамелі сировини (цукрового піску, патоки та фруктового пюре) дорівнює 1 080 тис. грн.

У ході підстановки оптимальних двоїстих оцінок у систему обмежень двоїстої задачі отримуємо:

$$
\begin{cases} 12 \cdot 0 + 4 \cdot \left(\frac{20}{3}\right) + 3 \cdot \left(\frac{10}{9}\right) = 30 \\ 4 \cdot 0 + 4 \cdot \left(\frac{20}{3}\right) + 12 \cdot \left(\frac{10}{9}\right) = 40. \end{cases}
$$

Перше і друге обмеження двоїстої задачі виконуються як строгі рівності. Це означає, що двоїсті оцінки сировини, яка використовується для виробництва 1 т відповідно карамелі виду А і В, дорівнюють прибуткам від їх реалізації. Тому випускати ці два види продукції за двоїстими оцінками економічно доцільно. Їх виробництво і передбачено оптимальним планом прямої задачі.

У випадку, якщо б одне з обмежень виконувалося як сувора нерівність, то це означало б, що двоїста оцінка сировини, яка використовується на виробництво однієї т карамелі, вище прибутку від реалізації цього виду продукції і, отже, випускати карамель даного виду невигідно. Його виробництво і не передбачалося б оптимальним планом прямої задачі.

Таким чином, двоїсті оцінки тісним чином пов'язані з оптимальним планом прямої задачі. Будь-яка зміна вихідних даних прямої задачі може вплинути як на її оптимальний план, так і на систему оптимальних двоїстих оцінок.

# <span id="page-37-0"></span>**3.3.Перевірка оптимального плану двоїстої задачі за допомогою ППП MS Excel**

Для пошуку оптимального плану прямої та двоїстої задач використовується надбудова пакета *Microsoft Excel "Пошук рішення".* Методика відшукання оптимальних рішень для прямої та двоїстої задач така ж, що була застосована в частині 2, тому зупинятися на детальному описі їх вирішення з допомогою надбудови *"Пошук рішення"* не будемо. На рис. 8 – 11 наведені таблиці та діалогові вікна надбудови *"Пошук рішення"* із занесеними умовами прямої та двоїстої задач.

|   | Вид сировини   | Х, | Х2 | Використання Запас |      |
|---|----------------|----|----|--------------------|------|
| 2 | Цукровий пісок | 12 |    | 16                 | 300  |
| 3 | Патока         |    |    |                    | 120  |
|   | Фруктове пюре  | 3  | 12 | 15                 | 252  |
| 5 |                | χ, | Х2 |                    |      |
| 6 | Прибуток       | 30 | 40 |                    | Діль |
|   | План           |    |    |                    |      |

Рис. 8. **Таблиця для розрахунків прямої задачі**

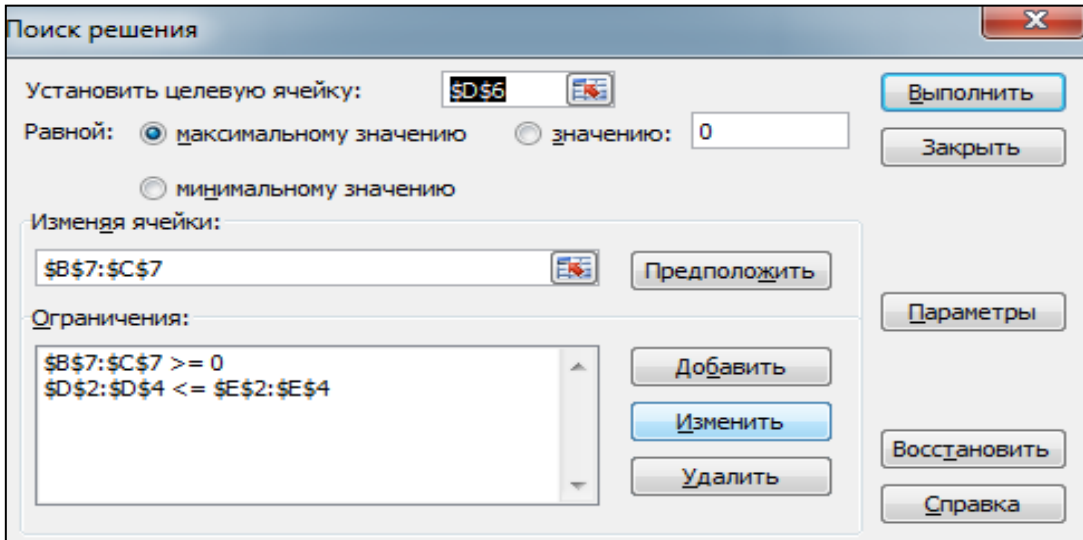

Рис. 9. **Вікно "Пошук рішення" з умовами прямої задачі**

Таким чином, буде отримано такі оптимальні значення плану виробництва: карамель виду *А* потрібно випускати в обсязі 12 т, а виду *В* – 18 т. Цільова функція досягає значення 1 080:

| Карамель | v٠  | V2                 | Уз  | Сумарна оцінка                   | Прибуток |
|----------|-----|--------------------|-----|----------------------------------|----------|
|          | 12  | 4                  |     | =CYMMΠPOИ3B(B2:D2;\$B\$5:\$D\$5) | 30       |
|          |     |                    | 12  | =CYMMNPOW3B(B3:D3;\$B\$5:\$D\$5) | 40       |
| Запас    | 300 | 120                | 252 | =CУММПРОИЗВ(B4:D4;\$B\$5:\$D\$5) | Ціль     |
|          |     |                    |     |                                  |          |
|          |     | Оцінка сировини  1 |     |                                  |          |

 $x_1^* = 12$ ;  $x_2^* = 18$ ;  $Fmax = 1080$ .

Рис. 10. **Таблиця для розрахунків двоїстої задачі**

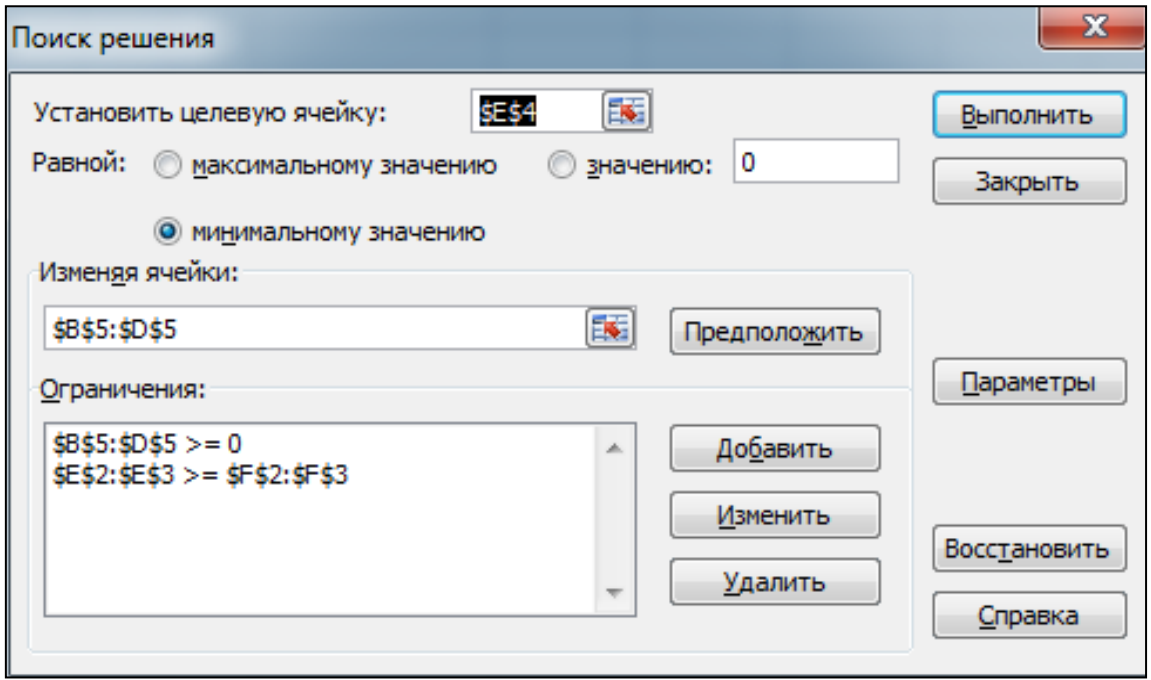

Рис. 11. **Вікно "Пошук рішення" з умовами двоїстої задачі**

Значення цільової функції для прямої та двоїстої задач завжди збігається, що є гарним орієнтиром для перевірки правильності оптимальних рішень. У даному випадку екстремальне значення цільової функції дорівнює 1 080. При вирішенні двоїстої задачі отримано такі двоїсті оцінки ресурсів:

$$
y_1^* = 0
$$
;  $y_2^* = 20/3 \approx 6,667$ ;  $y_3^* = 10/9 \approx 1,111$ .

Треба провести аналіз двоїстих оцінок ресурсів прямої задачі за результатами звіту за стійкістю (рис. 12).

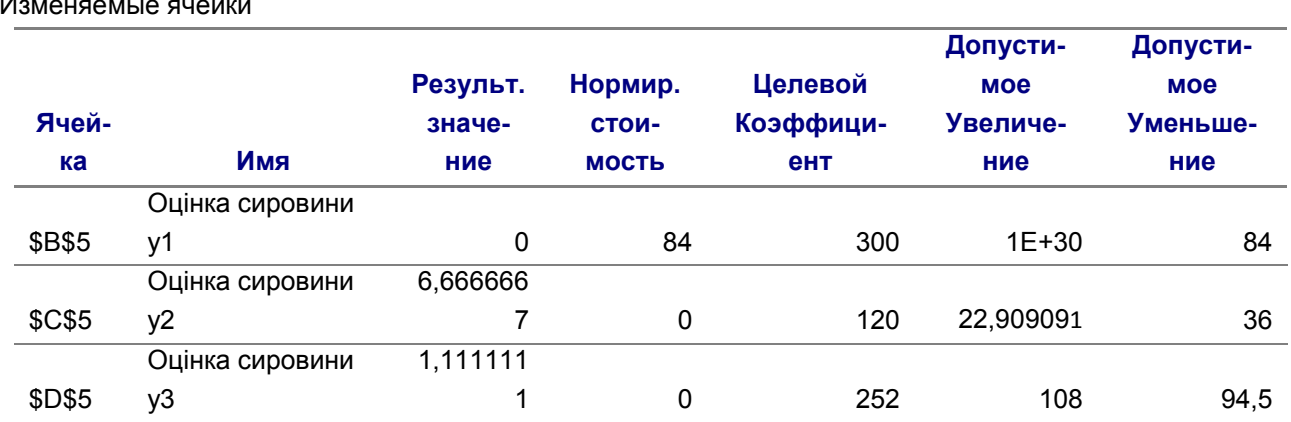

Изменяемые ячейки

Ограничения

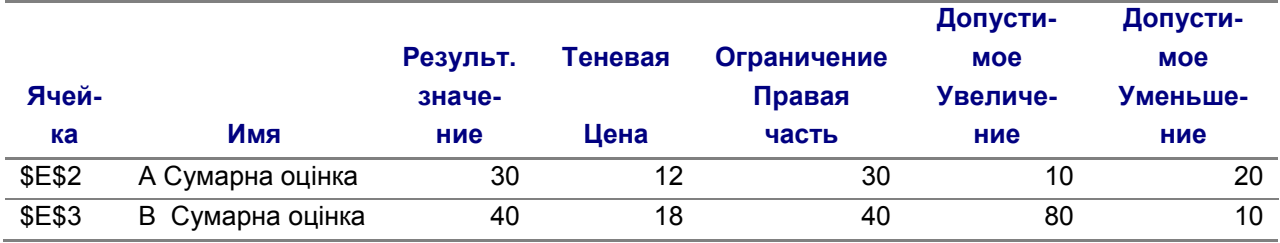

Рис. 12. **Звіт за стійкістю двоїстої задачі**

У розділі для змінюваних комірок наведена інформація про значення нормованої вартості, яка показує, як цільова комірка реагує на збільшення значення у відповідній змінюваній комірці на одну одиницю. Особливої уваги заслуговують ті змінювані комірки з першої таблиці звіту, для яких значення "Нормованої вартості" є від'ємними. У цьому випадку це значення показує, наскільки зміниться величина цільової функції задачі. "Цільовий коефіцієнт" показує наскільки зміниться значення цільової функції задачі за умови збільшення або зменшення на одиницю відповідного значення ціни на одну одиницю продукції. Стовпці "Допустиме збільшення" і "Допустиме зменшення" визначають межі зміни для цільового коефіцієнта за кожним видом виробу. Для збереження отриманого оптимального рішення задачі значення цільового коефіцієнта для кожного виду продукції не повинні виходити за встановлені межі.

Двоїсті оцінки ресурсів наведені в стовпці "Тіньова ціна" таблиці "Обмеження". У цій таблиці перший рядок описує змінну  $y_1$ , другий –  $y_2$ , третій –  $y_3$ . Змінні  $y_2$  і  $y_3$  відображають умовні двоїсті оцінки одиниці ресурсів, відповідно II і III видів. Ці оцінки відмінні від нуля, а ресурси II і III видів повністю використовуються за оптимальним планом виробництва продукції. Двоїста оцінка одиниці ресурсу I виду дорівнює нулю. Цей вид ресурсу не повністю використовується за оптимальним планом виробництва продукції.

Тепер слід визначити інтервали стійкості двоїстих оцінок щодо змін ресурсів кожного виду. Межі даних інтервалів для кожного виду ресурсу наведені в стовпцях "Допустиме збільшення" і "Допустиме зменшення" таблиці "Обмеження" звіту за стійкістю вирішеної прямої задачі.

Значення допустимого зменшення для ресурсу I виду – цукрового піску дорівнює 84. Це означає, що якщо кількість ресурсу I виду буде зменшено в межах 84 т, то, незважаючи на це, оптимальним планом двоїстої задачі залишиться  $Y^* = (0; 20/3; 10/9)$ .

Проаналізувавши інтервали стійкості для ресурсів II і III виду – патоки і фруктового пюре, можна зробити висновок, що якщо кількість одного з видів ресурсів II або III належить відповідно інтервалам (120 - 36 = 84; 120 + 22,9 = 142,9) і ( 157,5; 360), а кількість інших ресурсів залишається незмінною, то двоїста задача має той же оптимальний план  $Y^* = (0;$ 20/3; 10/9).

# <span id="page-40-0"></span>**Частина 4. Пошук оптимального плану перевезень у транспортній задачі**

**Мета роботи**: набуття навичок розробки математичної моделі і пошуку рішення транспортної задачі, виходячи із заданих економічних, технологічних, ресурсних та інших обмежень.

## <span id="page-40-1"></span>**4.1. Пошук рішення транспортної задачі**

### **Задача**

Нехай існує необхідність перевезення однорідного вантажу від чотирьох постачальників до п'яти споживачів.

Вартість перевезення одиниці вантажу від кожного постачальника до кожного споживача, запаси вантажу у постачальників і потреби кожного споживача наведені в табл. 8.

Необхідно визначити такий план перевезень вантажу, який забезпечить мінімальну загальну вартість перевезень.

Таблиця 8

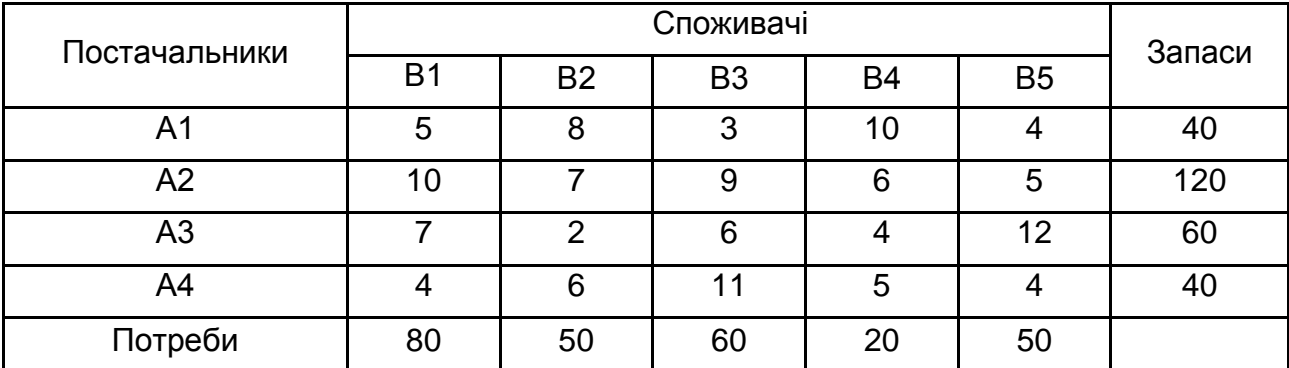

### **Вихідні дані**

#### **Методичні рекомендації**

Постановка транспортної задачі полягає у визначенні оптимального плану перевезень деякого однорідного вантажу  $m$  з пунктів відправлення А1, А2, .... Ат в пункти призначення В1, В2, ..., Вп. В якості критерію оптимальності зазвичай береться або мінімальна вартість перевезень всього вантажу або мінімальний час його доставки. Слід розглянути транспортну задачу, в якості критерію оптимальності якої взята мінімальна вартість перевезень всього вантажу.

Треба позначити через  $c_{ij}$  тарифи перевезення одиниці вантажу з  $i$ -го пункту відправлення в  $j$ -й пункт призначення, через  $a_i$  – запаси вантажу в -му пункті відправлення, через  $b_i$  – потреби у вантажі в *j*-му пункті призначення, а через  $x_{ij}$  – кількість одиниць вантажу, що перевозиться з *і*-го пункту відправлення в *і*-й пункт призначення. Тоді математична постановка задачі набуває вигляду:

$$
F = \sum_{i=1}^{m} \sum_{j=1}^{n} c_{ij} x_{ij} \rightarrow min'
$$

за умов

$$
\begin{cases}\n\sum_{i=1}^{m} x_{ij} = b_j, & j = \overline{1, n} \\
\sum_{j=1}^{n} x_{ij} = a_i, & i = \overline{1, m} \\
x_{ij} \ge 0, & i = \overline{1, m}, j = \overline{1, n}.\n\end{cases}
$$

Оскільки змінні  $x_{ij}$  задовольняють систему лінійних рівнянь і умову невід'ємності, то забезпечуються доставка необхідної кількості вантажу в кожен з пунктів призначення, вивезення наявного вантажу з усіх пунктів відправлення, а також виключаються зворотні перевезення.

Достатньою і необхідною умовою для вирішення транспортної задачі є рівність сумарних запасів пунктів відправлення і сумарних потреб пунктів призначення, а саме:

$$
\sum_{i=1}^{m} a_i = \sum_{j=1}^{n} b_j
$$

У такому випадку така транспортна задача називається *закритою*. Якщо ж зазначена умова не виконується, то модель транспортної задачі називається *відкритою* і її необхідно привести до закритого виду. Для відкритої моделі можливі два випадки:

1. Сумарні запаси перевищують сумарні потреби:

$$
\sum_{i=1}^m a_i > \sum_{j=1}^n b_j.
$$

Уводиться фіктивний споживач  $B_{n+1}$  (додатковий стовпець), потреби якого визначаються як:

$$
b_{n+1} = \sum_{i=1}^{m} a_i - \sum_{j=1}^{n} b_j.
$$

2. Сумарні потреби перевищують сумарні запаси:

$$
\sum_{i=1}^m a_i < \sum_{j=1}^n b_j.
$$

Уводиться фіктивний постачальник  $A_{m+1}$  (додатковий рядок), запаси якого рівні

$$
a_{m+1} = \sum_{j=1}^{n} b_j - \sum_{i=1}^{m} a_i.
$$

Пошук оптимального плану транспортної задачі здійснюється за допомогою методу потенціалів, заснованого на побудові системи чисел  $u_i$  і  $v_j$  (системи потенціалів).

Ознакою оптимуму плану  $(x_{ij}^*)$  є виконання двох умов:

для кожної зайнятої клітини сума потенціалів дорівнює вартості одиниці перевезення, яка стоїть у цій клітці:

$$
u_i + v_j = c_{ij} \tag{25}
$$

для кожної незайнятої клітини сума потенціалів повинна бути менше або дорівнює вартості одиниці перевезення, яка стоїть у цій клітці:

$$
u_i + v_j \le c_{ij} \tag{26}
$$

Умови (25) і (26) називаються умовами потенційності, а рішення  $X^* = (x_{ij}^*)$ , якому відповідає система потенціалів, – *потенційним.* Алгоритм розв'язання транспортної задачі методом потенціалів складається з двох етапів.

Етап 1:

1. Складається первісний опорний план, в якому міститься  $(m +$  $n-1$ ) зайнятих клітин.

2. Для отриманого плану будується система  $m + n$  таких чисел  $u_1, u_2, ..., u_m$  і  $v_1, v_2, ..., v_n$ , щоб виконувалася умова  $u_i + v_j = c_{ij}$  для всіх заповнених клітин.

3. Побудована система  $u_i$  і  $v_i$  досліджується на потенційність, тобто  $X$  план перевіряється на оптимум.

Етап 2 (застосовується в тих випадках, коли план  $X$ , побудований на попередньому етапі, не оптимальний):

1. Поліпшення плану, тобто заміна плану X новим  $X'$  планом із вартістю перевезень, котра не перевищує вартість перевезень за планом  $X$ .

2. Побудова для плану  $X'$  нової системи потенціалів, яка задовольняє умові  $u'_i + v'_j = c_{ij}$ 

3. Дослідження системи  $u'_{i}$  і  $v'_{i}$  на потенційність.

#### **Розв'язання**

Для цієї задачі виконується умова рівності сумарних запасів сумарним потребам:  $\sum_{i=1}^{m} a_i = \sum_{j=1}^{n} b_j$ , тобто, модель задачі є закритою (40 +  $120 + 60 + 40 = 80 + 50 + 60 + 20 + 50 = 260$ .

Етап 1:

1. Первісний план перевезень вантажу можна побудувати за допомогою методу мінімальної вартості.

Суть методу полягає в тому, що з усієї таблиці вартостей вибирають найменшу вартість  $c_{ij}$  і в клітку, що їй відповідає, поміщають менше з чисел  $a_i$  *i*  $b_i$ . Потім з розгляду виключають або рядок, який відповідає постачальнику, запаси якого повністю витрачені, або стовпець, який відповідає споживачеві, потреби якого повністю задоволені, або і рядок і стовпець одночасно. З частини, яка залишилася, таблиці вартостей знову слід вибирати найменшу вартість і процес продовжити доти, поки всі запаси не будуть розподілені, а потреби задоволені.

Для задачі, вихідні дані якої наведені в табл. 8, слід вибирати клітину (3; 2), в якій знаходиться мінімальна вартість  $c_{32} = 2$ . Оскільки  $b_2 < a_3$ , тобто 50 < 60, то в цю клітку заносимо  $x_{32}$  = 50 і виключаємо з розгляду стовпець В2. Далі в таблиці вартостей мінімальною буде та вартість, що відповідає клітці (1, 3). Оскільки  $b_3 < a_1$  (60 > 40), то  $x_{13} = 40$ , а рядок А1 виключається з розгляду. Після викреслювання стовпця В2 і рядка А1 в таблиці вартостей, яка залишилася, найменше значення вартості знаходиться в клітинах (3,4), (4,1) і (4,5). Заповнити будь-яку з них. Процес триває до тих пір, поки запаси не будуть розподілені, а потреби – задоволені.

Результати наведено в табл. 9, в якій додатково введені: стовпчик "Залишок" та рядок "Залишок", куди заносяться залишки відповідних запасів або потреб після заповнення чергової клітини.

Таблиця 9

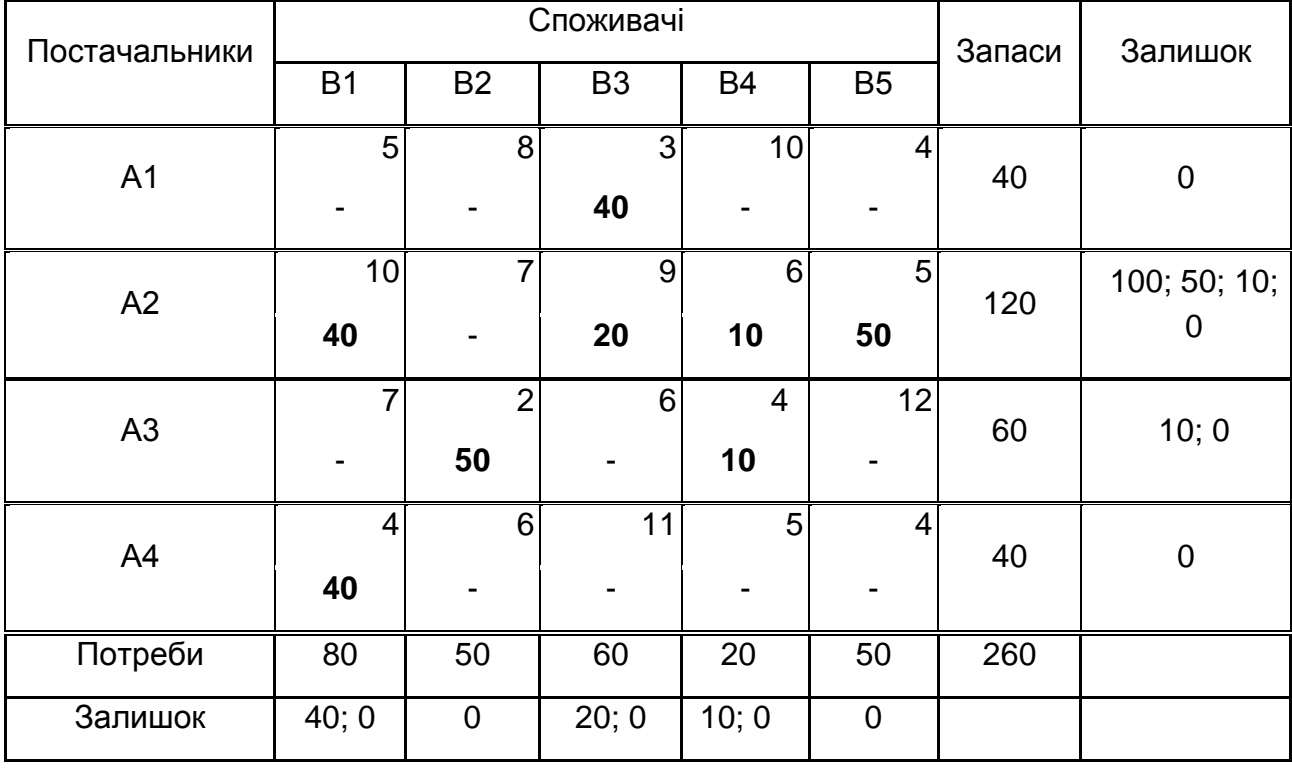

#### **Початковий план перевезень**

План є ациклічним (не містить цикли) і невиродженим (містить  $m + n - 1 = 4 + 5 - 1 = 8$  додатних змінних).

2. Слід побудувати систему потенціалів  $u_i$  і  $v_j$ .

Тут вісім рівнянь містять дев'ять змінних, тобто система є невизначеною, має незліченну безліч рішень. Слід визначити одне з них, довільно припустивши, що  $u_1 = 0$ . Тоді систему легко вирішити для  $u_i$  і  $v_j$ , що залишилися. Якщо  $u_1 = 0$ , то  $v_3 = 3$ . Оскільки  $v_3 = 3$ , то  $u_2 = 6$  і так далі.

Обчислення зручно проводити в табл. 10, в якій на всю клітку проставляються вартості перевезень, які відповідають додатним змінним опорного плану.

Таблиця 10

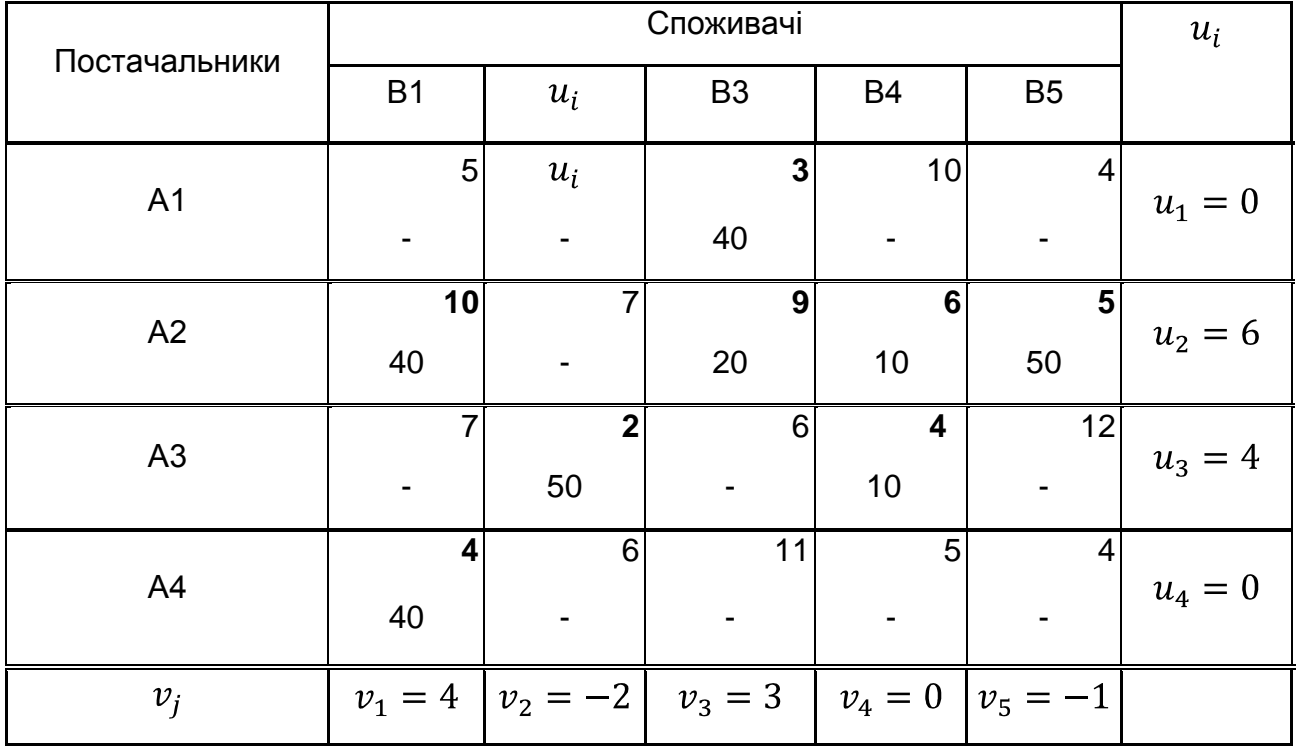

### **Розрахунок значень потенціалів**

3. Слід провести дослідження побудованої системи  $u_i$  *і*  $v_j$  на потенційність. Кожну незайняту клітку ділимо на три частини. У правому верхньому куті записуємо відповідні вартості перевезень  $c_{ij}$ , у лівому верхньому куті записуємо суму відповідних потенціалів  $(u_i + v_j)$ , внизу записуємо величину  $E_{ij} = (u_i + v_j) - c_{ij}$ .

Якщо всі  $E_{ij} \leq 0$ , тобто  $u_i + v_j \leq c_{ij}$ , то система  $u_i$  *и*  $v_j$  потенціальна і знайдений план є оптимальним.

Якщо існують числа  $E_{ij} > 0$ , тобто для деякої клітини  $u_i + v_j > c_{ij}$ , то система  $u_i$  *и*  $v_j$  не потенціальна і знайдений план не оптимальний.

У табл. 11 наведені результати розрахунків усіх кроків першого етапу алгоритму.

Таблиця 11

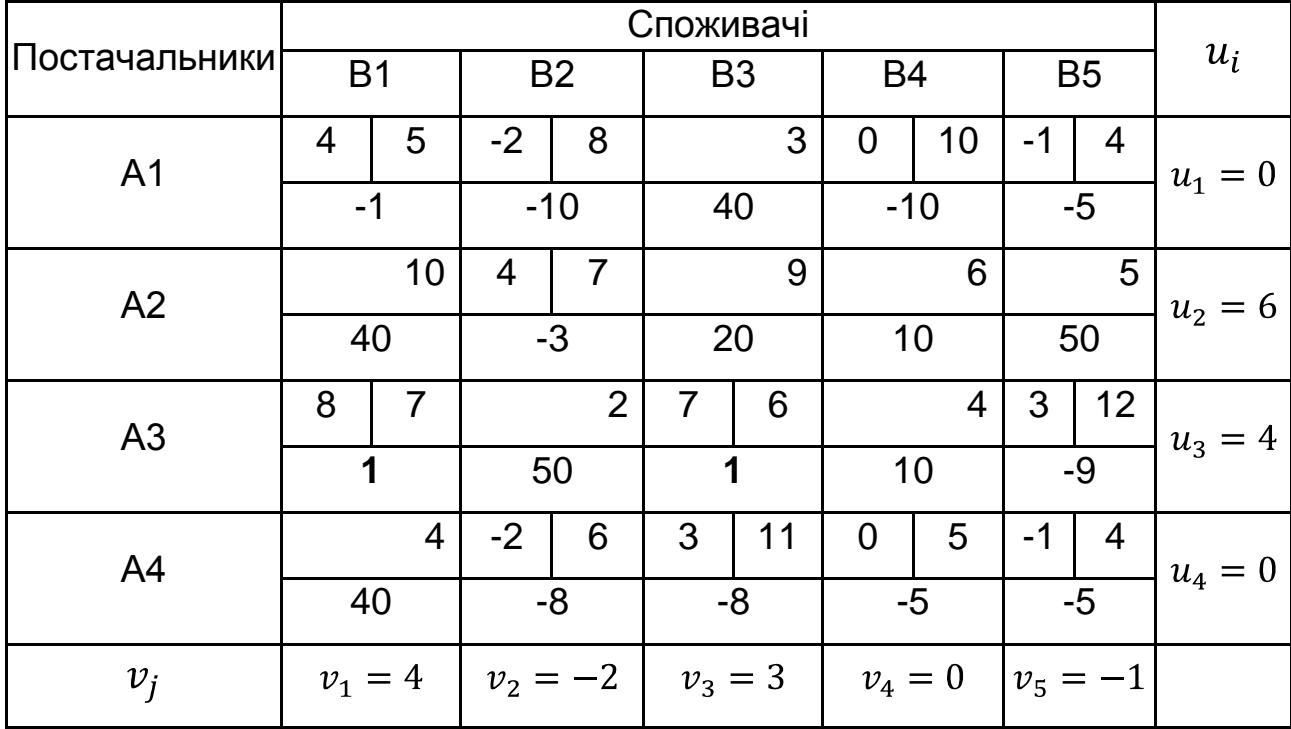

**Результати розрахунків першого етапу**

Етап 2:

1. Поліпшення плану. Оскільки дві вільних клітини (3; 1) і (3; 3) не задовольняють умову оптимуму, тому що  $E_{31} = 1$  i  $E_{33} = 1$ , то опорний план є неоптимальним. Його можна поліпшити шляхом розміщення деякої кількості одиниць вантажу у відповідну клітину, для якої порушується умова оптимуму. У тому випадку, якщо таких клітин декілька, то вибирається клітина, яка відповідає  $max\{E_{ij} > 0\}$ .

У розглянутому прикладі  $max\{E_{31}, E_{33}\},$  тобто  $max\{1, 1\},$  тому зайнятою можна зробити будь-яку клітинку. Однак перевагу варто віддати клітці (3; 3), оскільки вона має меншу вартість одиниці перевезення.

Для визначення кількості вантажу, який підлягає перерозподілу, слід позначити знаком "+" вільну клітину, яку потрібно завантажити. Це означає, що вона приєднується до зайнятих і у зв'язку з цим утворюється єдиний цикл. Оминути цей цикл проти стрілки годинника, починаючи з клітини зі знаком "+", і позначити його клітини по черзі знаками "+" і "-". Потім знайти  $T = min X_{ij}$  де  $X_{ij}$  – перевезення, які стоять у вершинах циклу, позначених знаком "-". Величина  $T$  визначає, скільки одиниць вантажу можна перерозподілити за знайденим циклом.

У розглянутому прикладі клітинку (3,3) позначаємо знаком "+" і знаходимо цикл, наведений у табл. 12.

### Таблиця 12

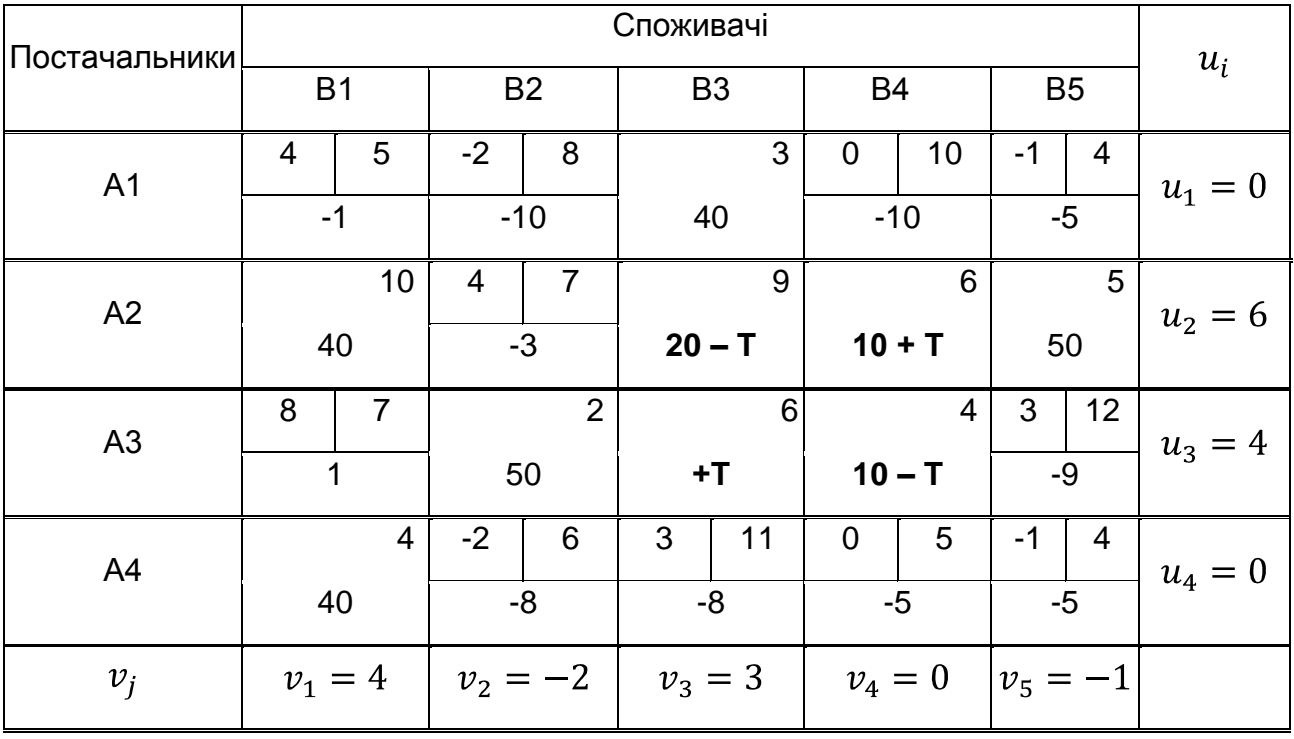

#### **Переміщення перевезень за циклом**

Значення  $T$  слід записати у вільну клітину, позначену знаком "+". Рухаючись циклом, віднімати  $T$  з обсягів перевезень, розташованих у клітинах зі знаком "-", і додавати до обсягів перевезень зі знаком "+". Якщо відповідає *мінімальному* обсягу перевезень, то під час віднімання треба залишити у відповідних клітинах нульові перевезення в такій кількості, щоб в отриманому новому опорному плані зайнятих клітин було  $m + n - 1$ .

Обсяг перевезення для клітинки (3,3), визначається як  $T =$  $min(20; 10) = 10$ . Для інших клітин циклу 10 одиниць вантажу додається або віднімається залежно від знака "+" або "-", які розташовані в цих клітинах.

Отримано новий опорний план  $X'$ , наведений у табл. 13.

### Таблиця 13

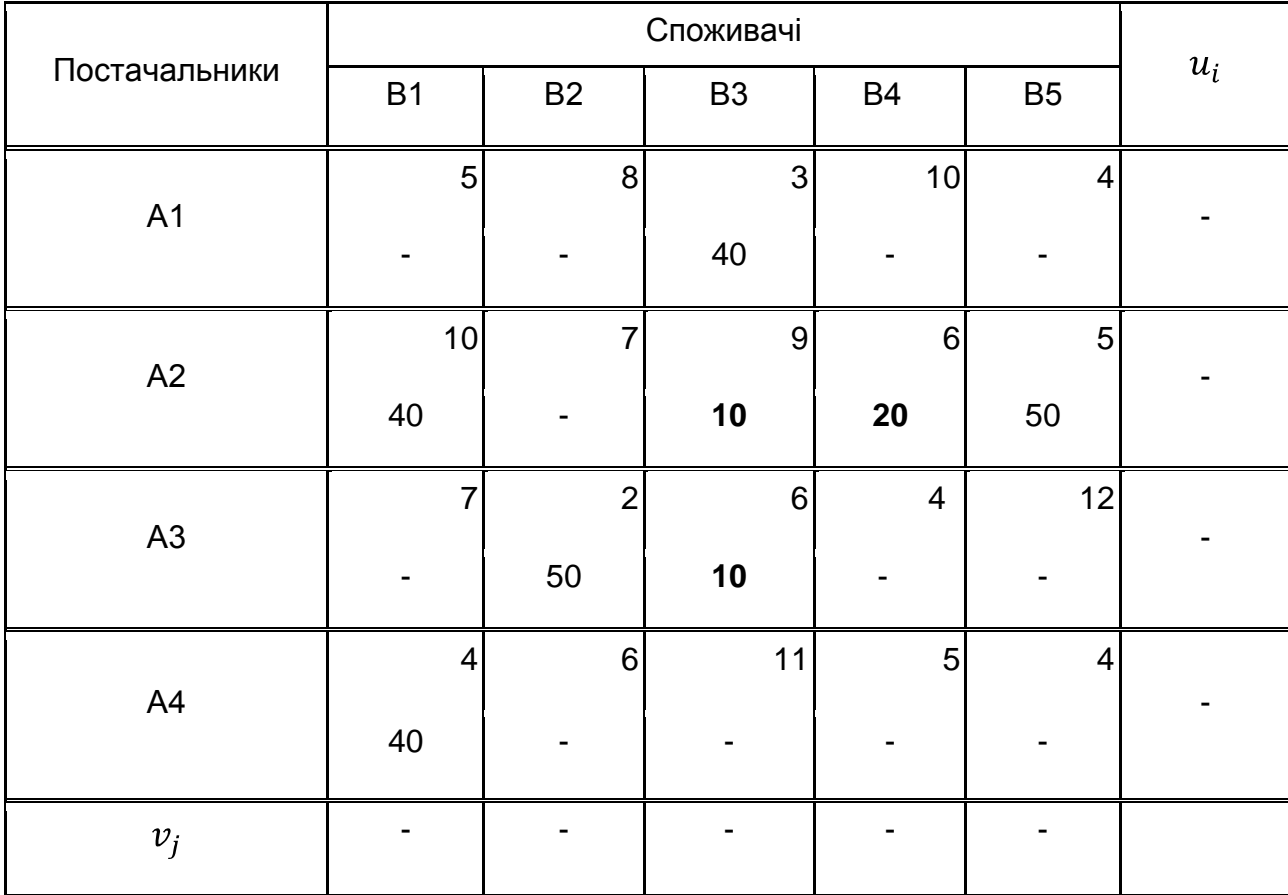

### **Новий опорний план**

2. Побудова для плану  $X'$  нової системи потенціалів. Результати розрахунків наведено в табл. 14.

3. Дослідження на потенційність системи  $u_i$  і  $v_i$  для плану  $X'$  здійснюється так, як описано в кроці 3 першого етапу алгоритму. У цьому випадку всі значення  $E_{ij} \leq 0$ , що підтверджує *потенційність системи*  $u_i$  і  $v_i$ , а, отже, план, наведений у табл. 14, є оптимальним.

Вартість перевезень за отриманим планом становить:

$$
F = 40 \cdot 3 + 40 \cdot 10 + 10 \cdot 9 + 20 \cdot 6 + 50 \cdot 5 + 50 \cdot 2 + 10 \cdot 6 +
$$
  
+40 \cdot 4 = 1,300 (oq. ).

Таблиця 14

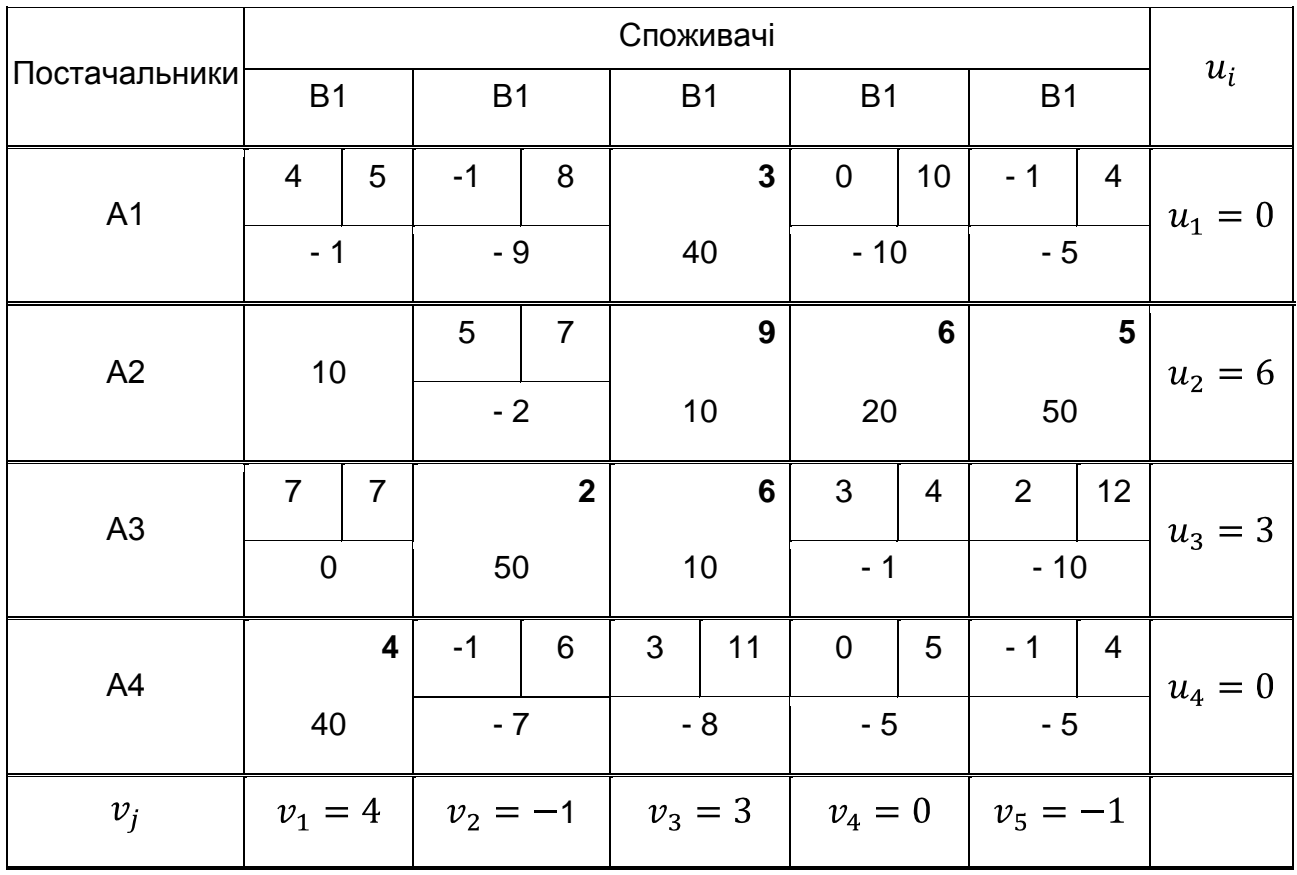

### **Розрахунок нової системи потенціалів та оцінок**

Більше того, значення  $E_{31} = 0$  говорить про те, *що знайдений оптимальний план не єдиний.* Є ще один з перевезенням вантажу за маршрутом з А3 в В1, що забезпечує таку ж вартість.

# <span id="page-50-0"></span>**4.2. Перевірка рішення транспортної задачі за допомогою ППП MS Excel**

Слід розмістити на робочому листі таблицю з вихідними даними і перевірити задачу на те, чи є вона закритою, тобто знайти сумарні запаси і сумарні потреби. У комірку стовпця "Запаси" G8 ввести формулу = СУММ (G3: G6), а в комірку рядка "Потреби" H7 – формулу = СУММ(B7: F7). Як видно з рис. 13, сумарні потреби дорівнюють сумарним запасам, тому задача є закритою.

51

|                | $\overline{A}$ | B         | c           | D              | Ε         | F         | G     | н   |
|----------------|----------------|-----------|-------------|----------------|-----------|-----------|-------|-----|
| 1              | Поставщики     |           | Потребители | Запасы         |           |           |       |     |
| $\overline{2}$ |                | <b>B1</b> | <b>B2</b>   | B <sub>3</sub> | <b>B4</b> | <b>B5</b> |       |     |
| 3              | A1             | 5         | 8           | 3              | 10        |           | 40    |     |
| 4              | A2             | 10        |             | 9              | 6         | 5         | 120   |     |
| 5              | A3             |           | 2           | 6              |           | 12        | 60    |     |
| 6              | A4             | 4         | 6           | 11             | 5         | 4         | 40    |     |
| 7              | Потребности    | 80        | 50          | 60             | 20        | 50        | Сумма | 260 |
| 8              |                |           |             |                |           |           | 260   |     |

Рис. 13. **Таблиця вихідних даних транспортної задачі**

Слід увести у клітинку наступного робочого аркуша вихідну інформацію, розподілену на дві таблиці: "Тарифи", "План перевезень, запаси, потреби" (рис. 14).

|                         | $\mathbf{v}$              |                 |                |                                             |       |                |                  |                           |  |
|-------------------------|---------------------------|-----------------|----------------|---------------------------------------------|-------|----------------|------------------|---------------------------|--|
|                         | А                         | B               | $\mathsf{C}$   | D                                           | E.    | F.             | G                | H                         |  |
|                         | Тарифы                    |                 |                |                                             |       |                |                  |                           |  |
| $\overline{\mathbf{c}}$ |                           | $B_1$           | B <sub>2</sub> | B <sub>3</sub>                              | $B_4$ | B <sub>5</sub> |                  |                           |  |
| 3                       | A <sub>1</sub>            |                 | 8              |                                             | 10    | 4              |                  |                           |  |
| $\overline{4}$          | A <sub>2</sub>            | 10              |                | 9                                           | 16    | 5              |                  | Цель                      |  |
| 5                       | A <sub>3</sub>            |                 | 2              | 6                                           | 4     | 12             | Расход           | =СУММПРОИЗВ(В3:F6;В9:F12) |  |
| 6                       | $A_4$                     | 4               | 6              | 11                                          | 5     | 4              |                  |                           |  |
| 7                       | План, запасы, потребности |                 |                |                                             |       |                |                  |                           |  |
|                         |                           |                 |                |                                             |       |                |                  |                           |  |
| 8                       |                           | $B_1$           | B <sub>2</sub> | B <sub>3</sub>                              | $B_4$ | B <sub>5</sub> | Вывезено         | Запасы                    |  |
| 9                       | A <sub>1</sub>            |                 |                |                                             |       |                | $=CYMM(B9:F9)$   | 40                        |  |
| 10                      | A <sub>2</sub>            |                 |                |                                             |       |                | $=CYMM(B10:F10)$ | 120                       |  |
| 11                      | A <sub>3</sub>            |                 |                |                                             |       |                | $=CYMM(B11:F11)$ | 60                        |  |
| 12                      | $A_4$                     |                 |                |                                             |       |                | $=CYMM(B12:F12)$ | 40                        |  |
| 13                      | Доставлено                | $=CYMM(B9:B12)$ |                | =CYMM(C9:C12)  =CYMM(D9:D12)  =CYMM(E9:E12) |       | CVMM(F9:F12)   |                  | =CYMM(H9:H12)             |  |
| 14                      | Потребности               | 80              | 50             | 60                                          | 20    | 50             |                  | $=CYMM(B14:F14)$          |  |

Рис. 14. **Таблиця з формулами початкових розрахунків транспортної задачі**

У комірках стовпчика "Вивезено" використані формули, котрі обчислюють кількість вантажу, яку вивезено з кожного пункту відправлення. Для цього треба скористатися, наприклад, для комірки G9 такою формулою = СУММ(B9: F9). Для розрахунку рядка "Доставлено" також обчислюється сума перевезеного вантажу, але за кожним пунктом призначення. Для цільової функції, що мінімізує загальні витрати на перевезення вантажу, слід використати наступну формулу = СУММПРОИЗВ(B3:F6; B9:F12).

*Увага!* У разі відкритої задачі під час розрахунку цільової функції НЕ враховується рядок (або стовпець), що відповідає фіктивному пункту відправлення (або призначення), оскільки вантаж у цьому випадку не

перевозиться. Аргументами цільової функції є масиви тарифів та плану перевезень *реально існуючих* пунктів відправлення та призначення.

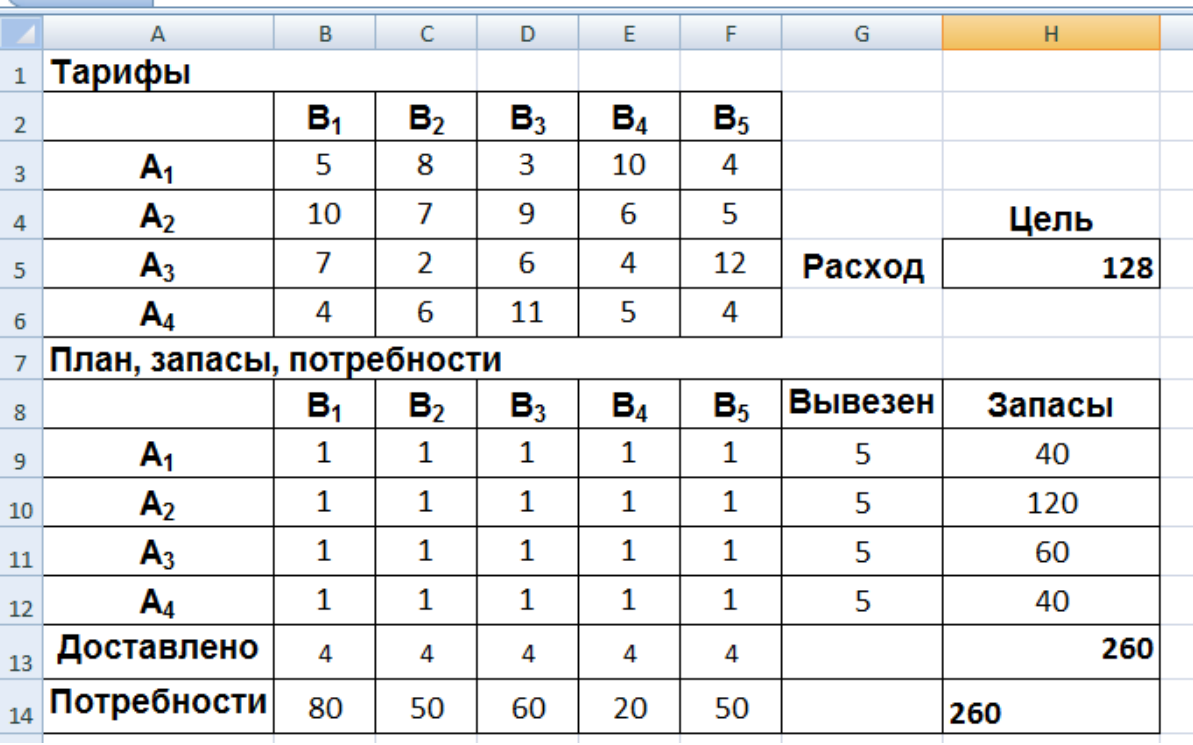

Результати розрахунків за цими формулами подано на рис. 15.

# Рис. 15. **Таблиця з результатами початкових розрахунків транспортної задачі**

Далі слід виділити клітинку, в якій обчислюється цільова функція, і вибрати в меню *Дані / Пошук рішення*. У діалоговому вікні в полі введення "Оптимізувати цільову функцію:" вже міститься адреса комірки з цільовою функцією \$H\$5. Установити перемикач "Рівний:" у положення "Мінімальне значення". Перейти до поля введення "Змінюючи комірки:" і занести адресу блоку плана перевезень – \$B\$9:\$F\$12.

Систему обмежень задачі формують такі умови (рис. 16): запаси за всіма пунктами відправлення повинні бути вивезені – \$G\$9:\$G\$12 = \$H\$9:\$H\$12, потреби всіх пунктів призначення повинні бути задоволені –  $$B$13:$F$13 = $B$14:$F$14 of$ сяги перевезень не можуть бути менше нуля – \$B\$9:\$F\$12 >= 0. Для належного формування звіту за стійкістю потрібно на вкладці "Параметри" вибрати вид задачі "Лінійна модель".

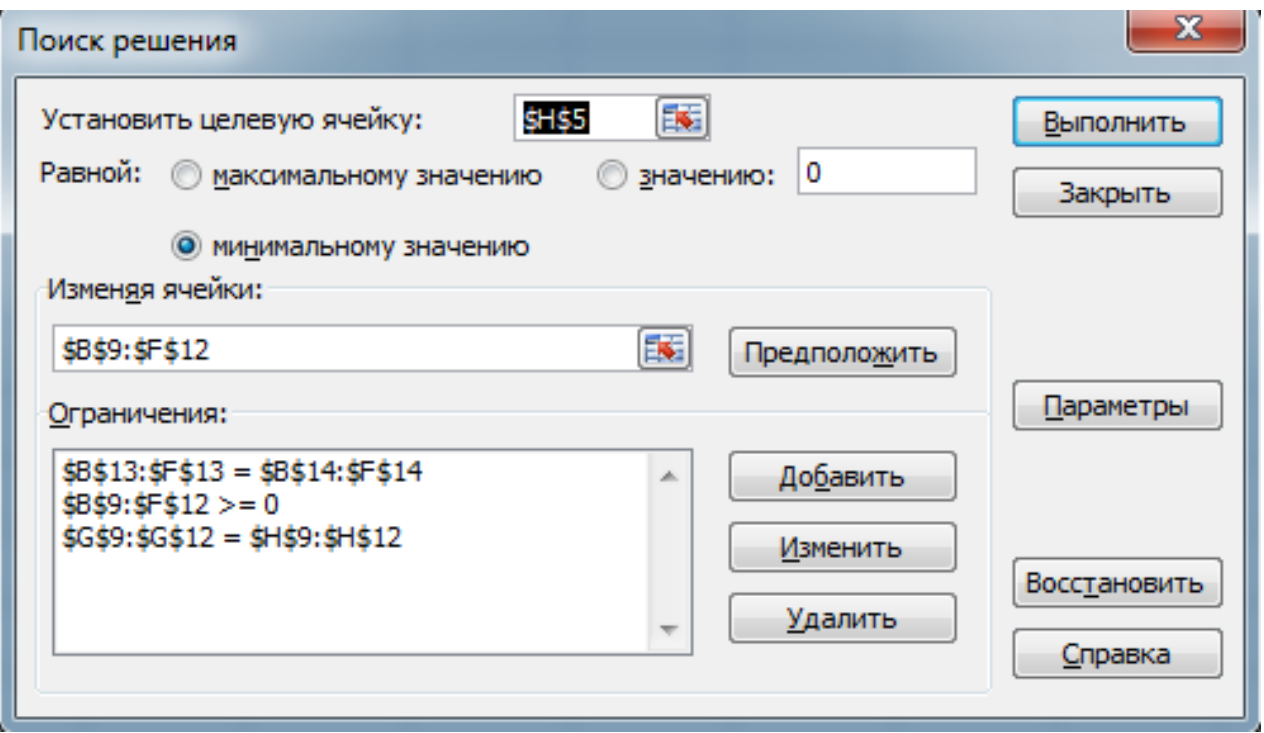

# Рис. 16. **Вікно "Пошук рішення" з умовою задачі**

Задача оптимізації повністю підготовлена. Слід натиснути кнопку "Виконати". Після отримання оптимального плану перевезень (рис. 17) потрібно вивести звіт зі стійкості (рис. 18 і 19).

|                | A                         | в     | C              | D              | E     | F              | G       | н      |
|----------------|---------------------------|-------|----------------|----------------|-------|----------------|---------|--------|
| 1              | Тарифы                    |       |                |                |       |                |         |        |
| $\overline{2}$ |                           | $B_1$ | B <sub>2</sub> | B <sub>3</sub> | $B_4$ | B <sub>5</sub> |         |        |
| 3              | $A_1$                     | 5     | 8              | 3              | 10    | 4              |         |        |
| 4              | A <sub>2</sub>            | 10    | 7              | 9              | 6     | 5              |         | Цель   |
| 5              | $A_3$                     | 7     | $\mathcal{P}$  | 6              | 4     | 12             | Расход  | 1300   |
| 6              | A <sub>4</sub>            | 4     | 6              | 11             | 5     | 4              |         |        |
| 7              | План, запасы, потребности |       |                |                |       |                |         |        |
| 8              |                           | $B_1$ | B <sub>2</sub> | B <sub>3</sub> | $B_4$ | B <sub>5</sub> | Вывезен | Запасы |
| 9              | $A_1$                     | 0     | $\Omega$       | 40             | 0     | $\Omega$       | 40      | 40     |
| 10             | A <sub>2</sub>            | 30    | 0              | 20             | 20    | 50             | 120     | 120    |
| 11             | $A_3$                     | 10    | 50             | $\Omega$       | 0     | $\Omega$       | 60      | 60     |
| 12             | $A_4$                     | 40    | 0              | 0              | 0     | 0              | 40      | 40     |
| 13             | Доставлено                | 80    | 50             | 60             | 20    | 50             |         | 260    |
| 14             | <b>Потребности</b>        | 80    | 50             | 60             | 20    | 50             |         | 260    |

Рис. 17. **Таблиця розрахунків з оптимальним планом перевезень**

Таким чином, оптимальний план перевезень вантажу з чотирьох пунктів відправлення до п'яти пунктів призначення, за якого мінімізується функція загальних витрат на перевезення ( $F = 1,300$ ), має такий вигляд:

$$
\begin{pmatrix} 0 & 0 & 40 & 0 & 0 \\ 30 & 0 & 20 & 20 & 50 \\ 10 & 50 & 0 & 0 & 0 \\ 40 & 0 & 0 & 0 & 0 \end{pmatrix}
$$

Цей план є альтернативним тому, котрий був знайдений в практичних розрахунках.

Аналіз звіту за стійкістю. В першій таблиці звіту (рис. 18), що називається "Змінюючи комірки", в стовпці "Нормована вартість" наведені значення, на які збільшиться цільова функція (вартість перевезень) у разі збільшення обсягу перевезень на даному маршруті.

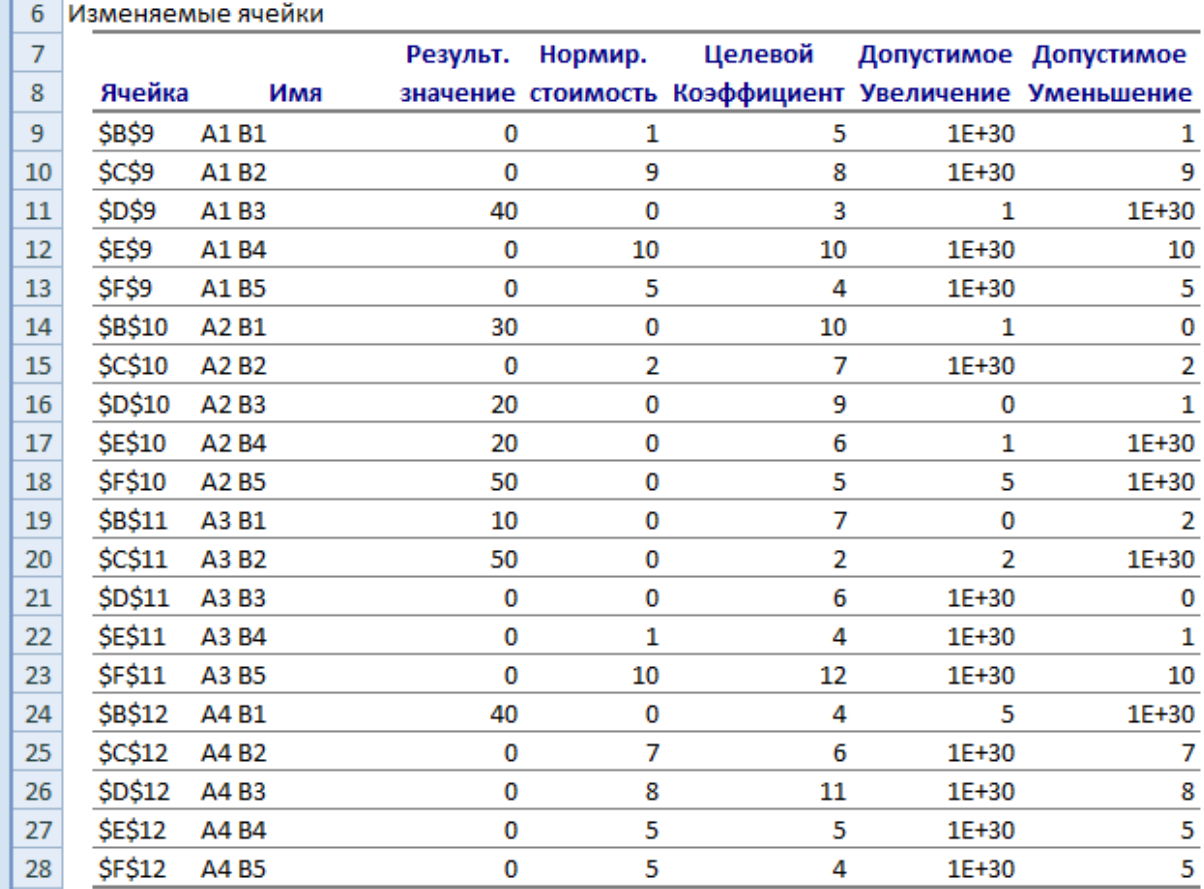

### Рис. 18. **Звіт зі стійкості**

Таким чином, увагу потрібно звернути на від'ємні значення цього стовпця, тому що вони показують маршрути, збільшення обсягів перевезень на яких повинна привести до зменшення загальної вартості перевезень. Стовпці "Допустиме збільшення" і "Допустиме зменшення" мають відношення до тарифів маршрутів перевезень і задають їх допустимі межі зміни, в межах яких зміна тарифів не приводить до зміни оптимального плану перевезень.

У другій таблиці "Обмеження" (рис. 19) у стовпці "Тіньова ціна" для пунктів відправлення та призначення приведена величина, на яку зміниться значення цільової функції у разі зміни запасу пункту відправлення або потреби пункту призначення відповідно на одиницю. Така зміна може бути тільки синхронною, – збільшення запасу одного пункту відправлення приводить до зменшення запасу в іншому.

За допомогою значення тіньової ціни можна намітити перерозподіл запасів пунктів відправлення, і, якщо це можливо, знайти новий оптимальний план задачі.

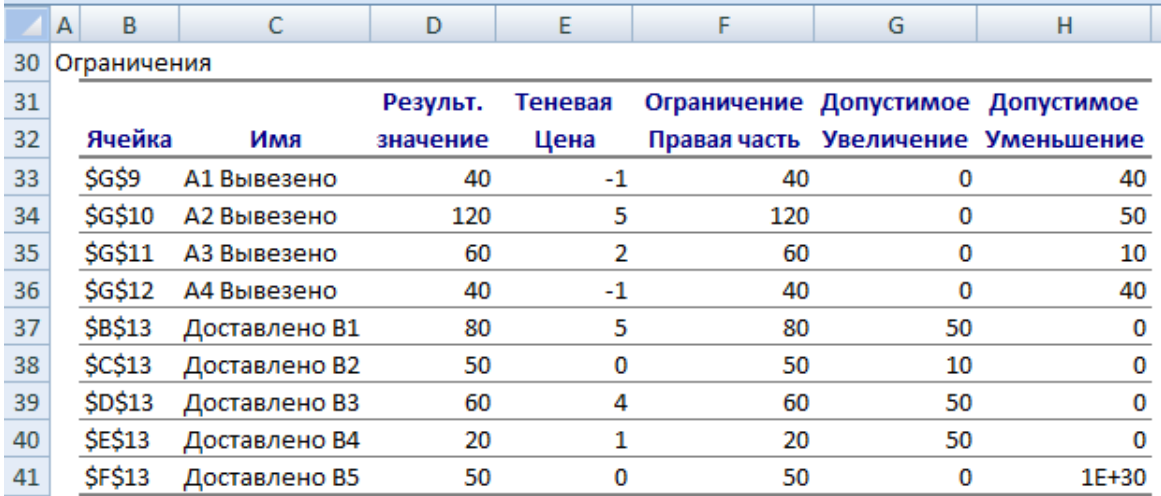

Рис. 19. **Звіт зі стійкості. Обмеження**

# <span id="page-55-0"></span>**Контрольні запитання для самодіагностики**

- 1. Поняття математичного моделювання економічних систем.
- 2. Етапи побудови економіко-математичної моделі.
- 3. Класифікація економіко-математичних моделей.
- 4. Основні поняття оптимізаційного моделювання.
- 5. Загальна постановка задачі оптимізації.

6. Постановка задачі оптимального використання сировини.

7. Постановка задачі складання суміші (раціону).

8. Постановка задачі оптимального завантаження устаткування.

9. Постановка транспортної задачі та її математична модель.

10.Класифікація задач оптимізації.

11.Окремі класи задач математичного програмування.

12.Поняття опуклих функцій і множини.

13.Теореми про властивості опуклих функцій і множин.

14.Постановка задачі лінійного програмування (ЗЛП).

15.Поняття лінійної форми задачі.

16.Форми запису задачі лінійного програмування (матрична, векторна, за допомогою знаків складання).

17.Допустиме рішення ЗЛП.

18.Поняття базису; базисного рішення; базисних змінних.

19.Додаткові змінні, їх сутність.

20.Допустимий, опорний і оптимальний плани; вироджений і невироджений плани.

21.Сутність перетворення системи нерівностей у систему рівнянь.

22.Еквівалентні форми задачі лінійного програмування: загальний вигляд, нормальна (симетрична), стандартна, канонічна.

23. Приведення задач лінійного програмування до стандартної форми.

24.Геометрична інтерпретація задач лінійного програмування.

25.Сутність графічного методу розв'язання ЗЛП.

26.Поняття ліній рівня і градієнта.

27.Загальне поняття симплекс-методу і його кроки.

28.Симплекс-алгоритм і його етапи. Симплексна таблиця.

29.Поняття відносної оцінки.

30.Штучні змінні і штучна цільова функція.

31. Отримання канонічної форми під час вирішення ЗЛП М-методом.

32.Особливості симплексного алгоритму у ході використання методу штучного базису (М-методу).

33.Теорема про можливість поліпшення плану. Визначення вектора, який буде введено в базис.

34.Визначення вектора, який буде виведений з базису.

35.Постановка двоїстої задачі.

36.Симетричні двоїсті задачі. Несиметричні двоїсті задачі.

37.Теорема подвійності.

38.Визначення рішення двоїстої задачі за теоремою двоїстості.

39.Пошук рішення оптимального плану двоїстої задачі за результатами розв'язання прямої задачі.

40.Математичні моделі пари двоїстих задач.

41.Властивості пари двоїстих задач.

42.Особливості двоїстого симплекс-методу.

43.Псевдорішення прямої задачі. Критерій оптимальності псевдорішення.

44.Цілеспрямованість використання двоїстого симплекс-методу.

45.Постановка транспортної задачі і її математична модель.

- 46.Відкрита і закрита моделі транспортної задачі.
- 47.Перетворення відкритої моделі в закриту.
- 48.Опорний план транспортної задачі.
- 49.Методи побудови первинних опорних планів.
- 50.Поняття циклу в транспортної задачі.
- 51.Виродженість у транспортній задачі.
- 52.Суть методу потенціалів.

53.Алгоритм розв'язання транспортної задачі методом потенціалів.

- 54.Умова оптимальності плану транспортної задачі.
- 55.Блокування поставок.
- 56.Постановка задачі цілочислового програмування.
- 57.Метод Гоморі.
- 58.Недоліки методу Гоморі.
- 59.Складання додаткових обмежень та їх геометричний зміст.
- 60.Приклади економічних задач цілочисельного програмування.
- 61.Постановка задачі нелінійного програмування.
- 62.Поняття безумовної оптимізації.
- 63.Чисельні методи оптимізації.
- 64.Приклади нелінійних економіко-математичних моделей.
- 65.Метод множників Лагранжа.
- 66.Теорема Куна Таккера.
- 67.Постановка задачі опуклого програмування.
- 68.Процес знаходження рішення задачі опуклого програмування.

69.За яких умов може бути знайдений глобальний оптимум задачі квадратичного програмування?

70.За яких умов квадратична форма є від'ємною визначеною (напіввизначеною), додатною визначеною (напіввизначеною), невизначеною?

71.Алгоритм методу Франка – Вульфа.

72.Алгоритм методу штрафних функцій.

73.Алгоритм методу Ерроу – Гурвіца.

74.Постановка задачі сепарабельного програмування.

75.Приклади задач сепарабельного програмування.

76.Метод пошуку рішення задачі сепарабельного програмування.

77.Принцип оптимальності Р. Беллмана.

<span id="page-58-0"></span>78.Ігри з природою.

# **Рекомендована література**

# **Основна**

<span id="page-58-1"></span>Акулич И. Л. Математическое программирование в примерах и задачах : учеб. пособ. для студентов эконом. спец. вузов / И. Л. Акулич. – М. : Высшая школа, 1986. – 319 с.

Вітлінський В. В. Математичне програмування : навч.-метод. посіб. для самост. вивч. дисц. / В. В. Вітлінський, С. І. Наконечний, Т. О. Терещенко. – К. : КНЕУ, 2001. – 248 с.

Економіко-математичне моделювання : навч. посіб. / Т. С. Клебанова, О. В. Раєвнєва, С. В. Прокопович та ін. – Х. : ВД "ІНЖЕК", 2010. – 352 с.

Єгоршин О. О. Математичне программування : підручник / О. О. Єгоршин, Л. М. Малярець. – Х. : ВД "ІНЖЕК", 2006. – 384 с.

Кузнецов Ю. Н. Математическое программирование : учеб. пособ. / Ю. Н. Кузнецов, В. И. Кузубов, А. Б. Волощенко. – 2-е изд. – М. : Высшая шк, 1980. – 300 с.

Методы исследования операций : учеб. пособ. / Т. С. Клебанова, В А. Забродский, Е. В. Раевнева и др. – Х. : Изд. ХГЭУ, 1999. – 164 с.

Мур Дж. Экономическое моделирование в Microsoft Excel / Дж. Мур, Л. Р. Уэдфорд ; пер с англ. – 6-е изд. – М. : Изд. дом "Вильямс", 2004. – 1024 с.

Экономико-математические методы и прикладные модели : учеб. пособ. для вузов / В. В. Федосеев, А. Н. Гармаш, Д. М. Дайитбегов и др. ; под ред. В. В. Федосеева. – М. : ЮНИТИ, 1999. – 394 с.

# **Додаткова**

<span id="page-59-0"></span>Беллман Р. Прикладные задачи динамического программи-рования / Р. Беллман, С. Дрейфус. – М. : Наука, 1965.

Бонди Б. Методы оптимизации. Вводный курс / Б. Бонди. – М. : Радио и связь, 1988. – 270 с.

Вентцель Е. С. Исследование операций / Е. С. Вентцель. – М. : Советское радио, 1972. – 552 с.

Вильямс Н. Н. Параметрическое программирование в экономике / Н. Н. Вильямс. – М. : Статистика, 1976.

Гасс С. Линейное программирование / С. Гасс. – М. : Государственное издательство физико-математической литературы, 1961. – 300 с.

Гольштейн Е. Г. Задачи линейного программирования транспортного типа / Е. Г. Гольштейн, Д. Б. Юдин. – М. : Наука, 1969. – 382 с.

Губин Н. М. Экономико-математические методы и модели в планировании и управлении в отрасли связи / Н. М. Губин. – М. : Радио и связь, 1993. – 378 с.

Данциг Дж. Линейное программирование, его обобщения и приложения / Дж. Данциг. – М. : Прогресс, 1966.

Зайченко Ю. П. Исследование операций / Ю. П. Зайченко. – К. : Вища школа, 1988. – 350 с.

Зуховицкий С. И. Линейное и выпуклое программирование / С. И. Зуховицкий, Л. И. Авдеева. – М. : Наука, 1967.

Калихман И. Л. Сборник задач по математическому программированию / И. Л. Калихман. – М. : Высшая школа, 1975. – 270 с.

Кузнецов А. В. Высшая математика: Математическое программирование / А. В. Кузнецов, В. А. Сакович, Н. И. Холод. – Мн. : Вышейшая школа, 2001. – 552 с.

Курицкий Б. Я. Поиск оптимальных решений средствами Excel 7.0 / Б. Я. Курицкий. – СПб. : BHV Санкт-Петербург, 1997. – 384 с.

Степанов А. Г. Разработка управленческого решения средствами пакета Excel : учеб. пособ. / А. Г. Степанов. – СПб. : ГУАП, 2001. – 172 с.

Хедли Дж. Нелинейное и динамическое программирование / Дж. Хедли. – М. : Мир, 1967. – 508 с.

# **Інформаційні ресурси**

<span id="page-60-0"></span>Касьяненко В. О. Моделювання та прогнозування економічних процесів [Електронний ресурс] / В. О. Касьяненко. – Режим доступу : [http://sumdu.telesweet.net/doc/lections/M](http://sumdu.telesweet.net/doc/lections/)odelyuvannya-ta-prognozuvannyaekonomichnih-protsesiv/index.html.

Регіони України : статистичний щорічник [Електронний ресурс]. – Режим доступу : [www.ukrstat.gov.ua.](http://www.ukrstat.gov.ua/)

Статистика України : науковий журнал [Електронний ресурс]. – Режим доступу : [www.ukrstat.gov.ua.](http://www.ukrstat.gov.ua/)

Статистична звітність емітентів України [Електронний ресурс]. – Режим доступу : [www.smida.gov.ua/](http://www.smida.gov.ua/)db/emitent.

Экономика и управление на предприятиях : научно-образовательный портал [Электронный ресурс]. – Режим доступа : [www.eup.ru.](http://www.eup.ru/)

# **Методичне забезпечення**

<span id="page-60-1"></span>Прокопович С. В. Методичні рекомендації до виконання практичних завдань з навчальної дисципліни "Оптимізаційні методи і моделі" [Електронний ресурс] / С. В. Прокопович, С. О. Степуріна, І. М. Чуйко. – Режим доступу : http://elearn2.ekhneu.org.ua/main/document/document.php?cidReq =OMMZAOCHNIKI&id\_session=0&gidReq=0&origin=.

Прокопович С. В. Методичні рекомендації до виконання лабораторних робіт з навчальної дисципліни "Оптимізаційні методи і моделі" [Електронний ресурс] / С. В. Прокопович, Р. М Яценко. – Режим доступу : http://elearn2.ekhneu.org.ua/main/document/document.php?cidReq=OMMZA OCHNIKI&id\_session=0&gidReq=0&origin=.

Прокопович С. В. Оптимізаційні методи і моделі : тексти лекцій [Електронний ресурс] / С. В. Прокопович, Н. Л. Чернова. – Режим доступу : http://elearn2.ekhneu.org.ua/main/document/document.php?cidReq=OMMZA OCHNIKI&id\_session=0&gidReq=0&origin=.

Прокопович С. В. Тестові завдання з навчальної дисципліни "Оптимізаційні методи і моделі" [Електронний ресурс] / С. В. Прокопович. – Режим доступу : http://elearn2.ekhneu.org.ua/main/document/document. php?cidReq=OMMZAOCHNIKI.

Робоча програма навчальної дисципліни "Оптимізаційні методи і моделі" для студентів усіх галузей знань усіх форм навчання / укл. : С. В. Прокопович, С. О. Степуріна, І. М. Чуйко. – Х. : Вид. ХНЕУ, 2012. – 38 с.

# **Зміст**

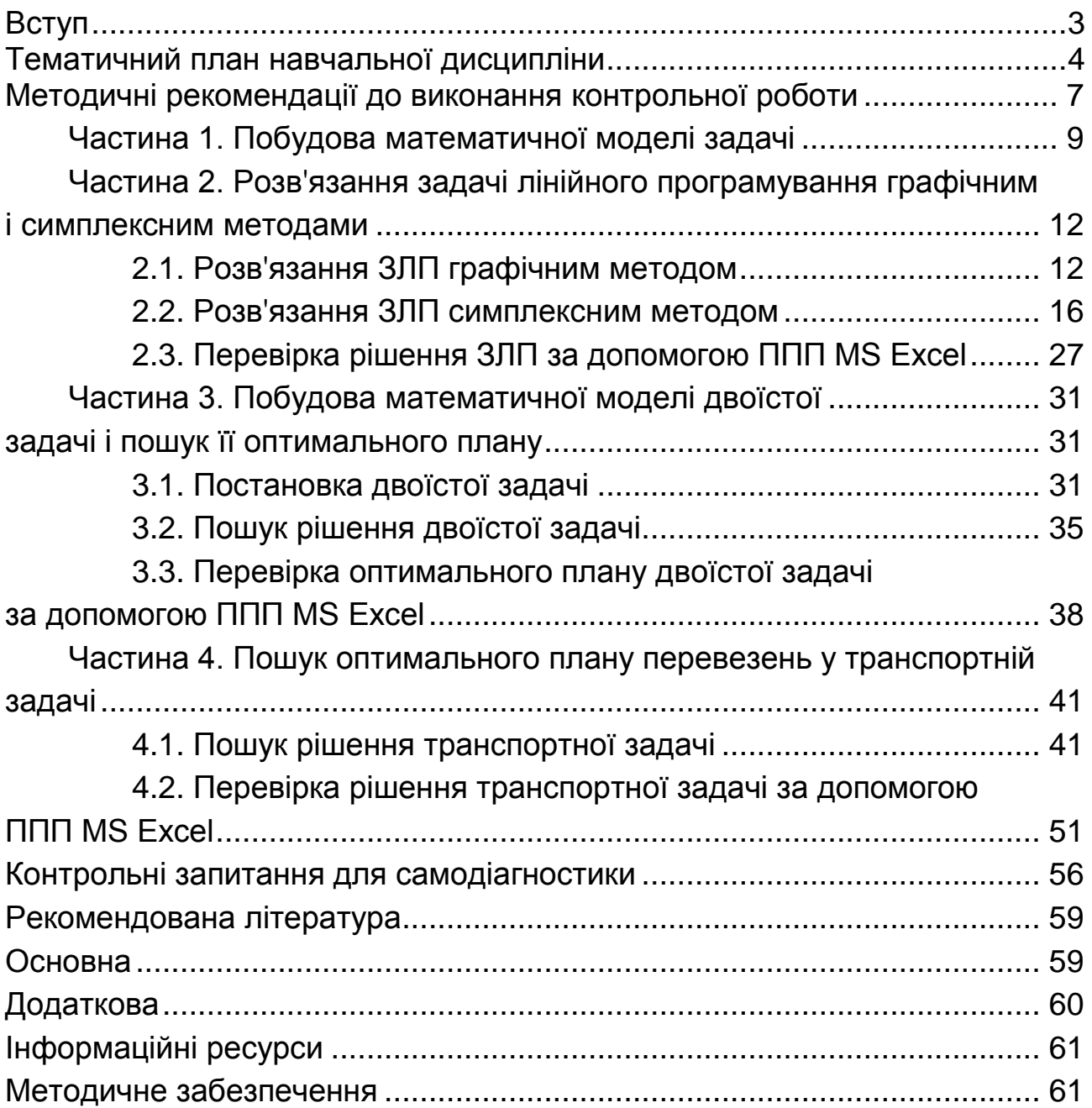

НАВЧАЛЬНЕ ВИДАННЯ

# **Методичні рекомендації до виконання контрольної роботи з навчальної дисципліни "ОПТИМІЗАЦІЙНІ МЕТОДИ І МОДЕЛІ"**

# **для студентів галузі знань 0305 "Економіка та підприємництво" заочної форми навчання**

*Самостійне електронне текстове мережне видання*

# Укладачі: **Прокопович** Світлана Валеріївна **Сергієнко** Олена Андріанівна **Чуйко** Ірина Михайлівна

Відповідальний за випуск *Клебанова Т. С.*

Редактор *Бутенко В. О.* 

Коректор *Бутенко В. О.*

План 2015 р. Поз. № 111 ЕВ. Обсяг 63 с.

Видавець і виготівник – ХНЕУ ім. С. Кузнеця, 61166, м. Харків, просп. Леніна, 9-А

*Свідоцтво про внесення суб'єкта видавничої справи до Державного реєстру ДК № 4853 від 20.02.2015 р.*